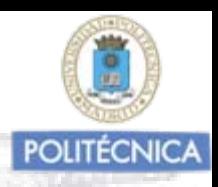

## **TEMA Nº 26: INVENTARIO FORESTAL BÁSICO**

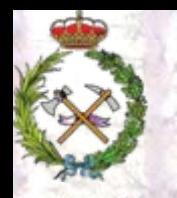

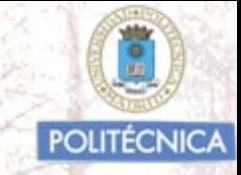

## LOS INVENTARIOS FORESTALES.

La información de las masas forestales se obtiene a través de los inventarios.

Podemos definir un Inventario Forestal, como el "procedimiento para obtener, organizar y presentar la información descriptiva, cuantitativa y cualitativa de una masa o área forestal, fundamentalmente en lo referente a la vegetación leñosa que la compone" *(Lopez peña, C.).*

La información proporcionada por el inventario forestal, permite al gestor hacer un diagnostico sobre la situación actual de la masa, prever su evolución futura y tomar las decisiones pertinentes para su correcta gestión.

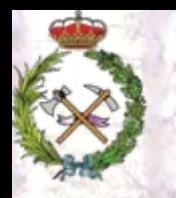

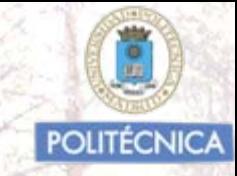

# LOS INVENTARIOS FORESTALES.

Es frecuente en nuestro país asociar la idea de "Inventario Forestal" a la del "Inventario forestal para la Ordenación de Montes".

En él se reflejan cuatro apartados, tres en los que se aporta información basicamente descriptiva,

•Estado Legal: Descripción de la propiedad, condicionantes legales,…

• Estado Natural: Descripción del ámbito ecológico y del medio natural (Clima, suelo, relieve, hidrología, vegetación, fauna,…)

•· Estado Socio-Económico: Descripción de estos apspevictos del área inventariada.

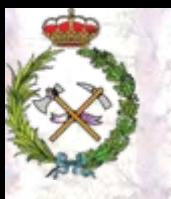

LOS INVENTARIOS FORESTALES. Dasometría / Celedonio López Peña

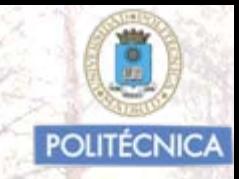

#### Y un cuarto apartado

•Estado Forestal, que correspondería en sentido estricto con lo que consideramos el "Inventario Forestal". En él se refleja todo el **proceso** que seguimos para obtener la información de la vegetación leñosa de la superficie a inventariar.

Se presentan los resultados obtenidos en cuanto a la **Estructura de la masa arbórea** (Número de pies y su distribución diamétrica, de alturas,de secciones, de volúmenes con y sin corteza)

La previsión de la evolución de su **crecimiento**.

**Parámetros e índices medios significativos** como el Área Basimétrica, diámetros medios, alturas medias, alturas dominantes, edad (en su caso), Coeficientes de Esbelted, Fracción de Cabida Cubierta,…….. Índices de continuidad y **persitencia (regeneración)** de la masa.

Presencia frecuencia y dimensiónes de la vegetación arbustiva.

Otra información ( Biomasa, erosión, daños, biodiversidad,….)

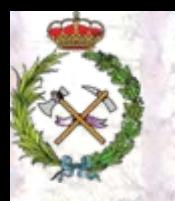

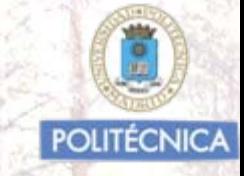

### TIPOS DE INVENTARIO FORESTAL

Existen basicamente dos procedimientos de realizarlos:

- 1. Inventarios pie a pie
- 2. Inventarios por muestreo estadístico son los habitualmente utilizados

Según la superficie forestal objeto de inventario podemos hablar de:

Inventarios a escala bosquete (superficies pequeñas 1-5 Has.) Inventarios escala monte (son los más habituales) Inventarios a escala regional o nacional

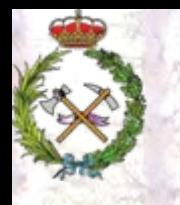

Dasometría / Celedonio López Peña *INVENTARIOS PIE A PIE*

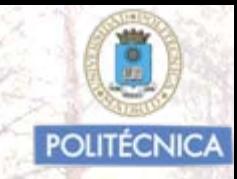

Ha sido el procedimiento habitualmente utilizado en Europa hasta los años 1950-60. En la actualidad se utiliza solo en casos muy concretos.

Constan de **dos fases:**

**1ª fase**/ Se mide el **"dn"** de **todos** los árboles de la masa a inventariar y se agrupan en C.D. de 10 cm. de amplitud.

**2ª fase**/ Se buscan los valores que representen o resuman las características medias de cada c.d. , (serán los "valores modulares"), a través de la selección de unos pocos árboles, "árboles tipo", a los que se les hacen mediciones muy completas.

Estos "valores modulares" serán los utilizados para la cubicación de la masa.

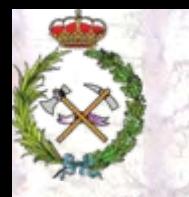

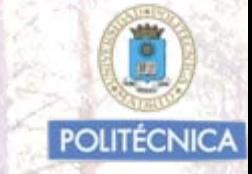

# Primera fase

•Se fija como diámetro mínimo medible 10 cm. *(no como diámetro propiamente inventariable a efectos de su cubicación)*

Se realiza un inventario "pie a pie" denominado asi porque se miden los "dn" de todos los árboles de dn <sup>≥</sup>10 cm. de la masa con apreciación de 0,5 cm., anotándose detalladamente los diámetros normales medidos en estadillos preparados al efecto, agrupados por C.D de 10 cm. de amplitud. Esto es lo que denominamos "enumeración completa de todos los diámetros medidos".

Dasometría / Celedonio López Peña<br>Se deberán prepara unos estadillos en los que quede reflejado el "dn" de cada árbol agrupado por C.D. De 10 cm. de amplitud a partir del diámetro medio medible

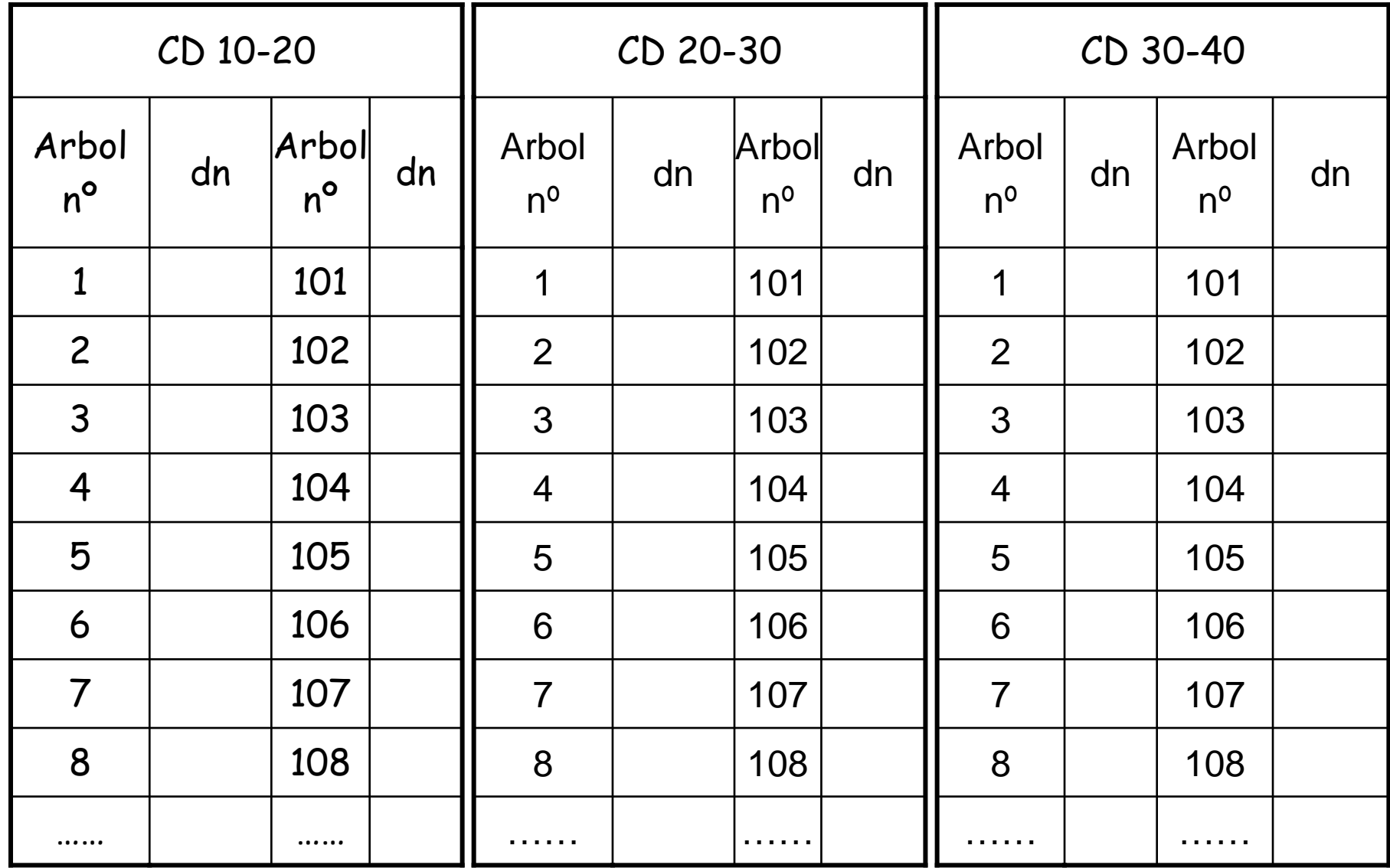

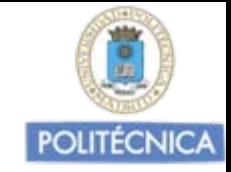

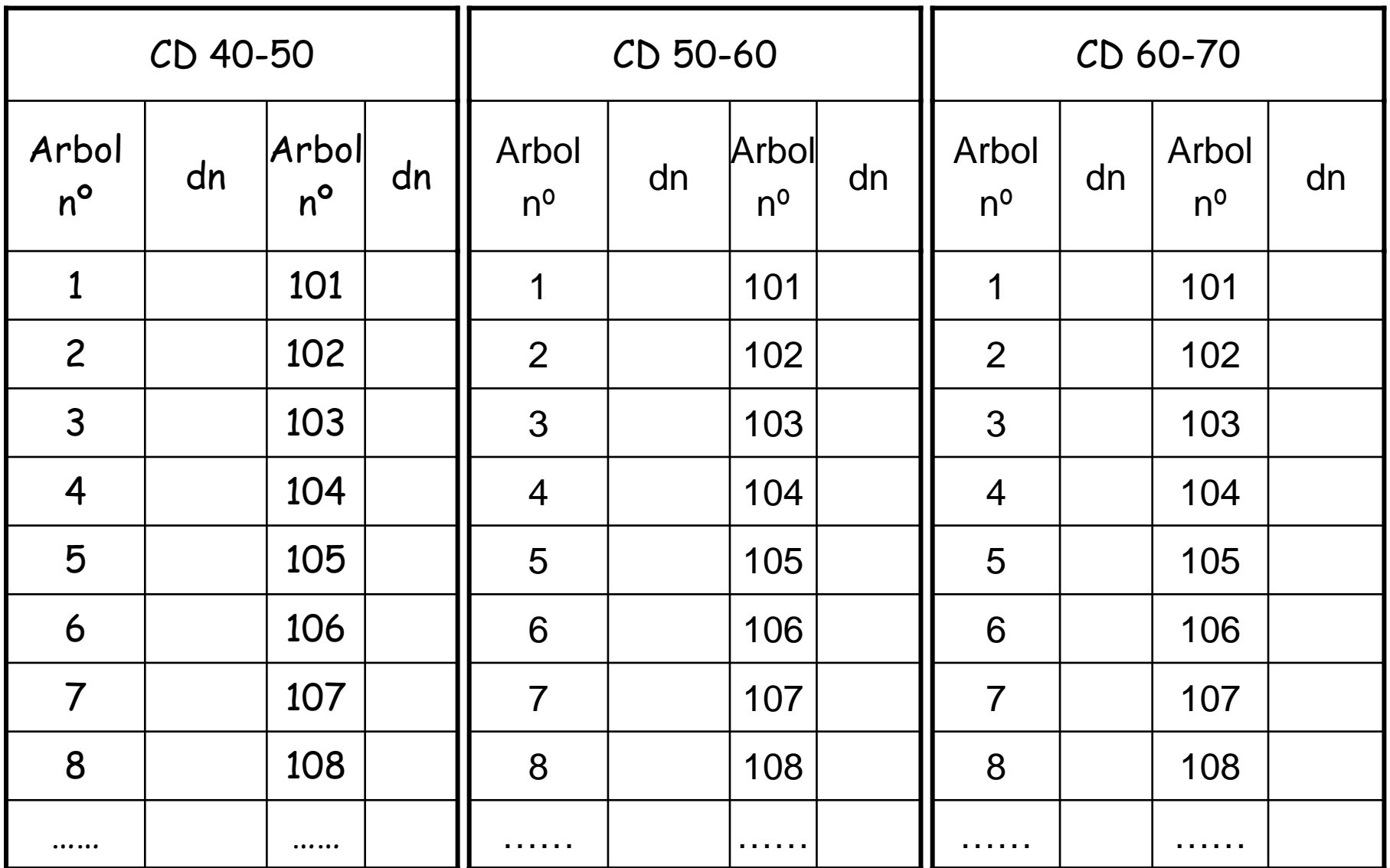

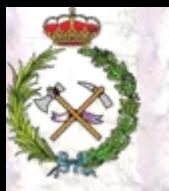

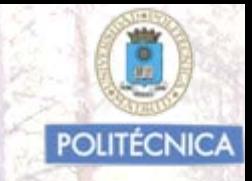

Con los datos de los "dn" agrupados en CD de 10 cm. de amplitud, obtenemos el diámetro medio, "Dg" <sup>o</sup>"Dm", de cada C.D. de los pies mayores.

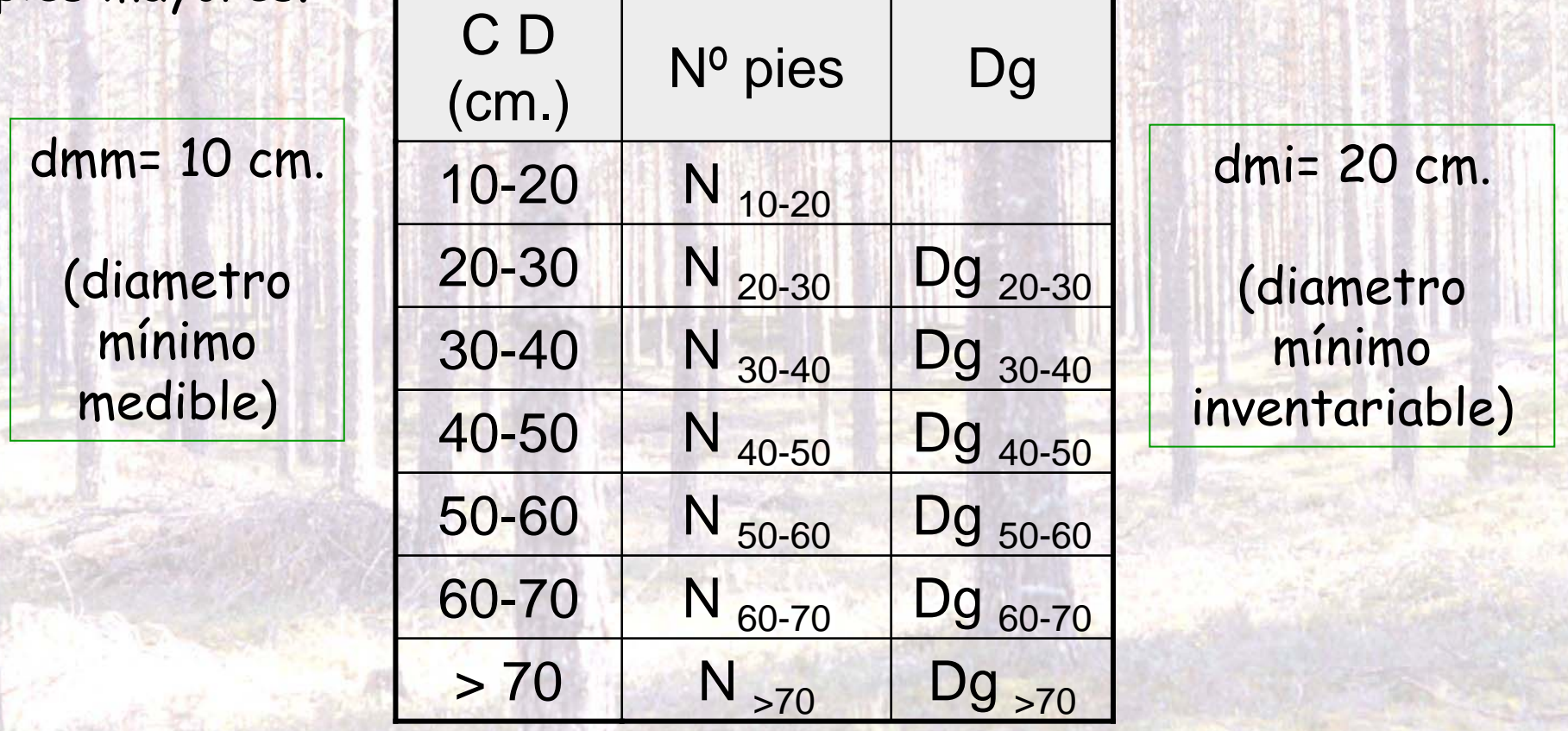

Finaliza aquí la Primera fase del Inventario pie a pie.

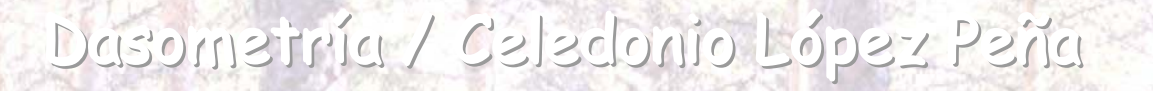

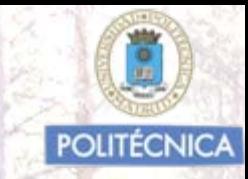

#### 2ª Fase : Selección de "árboles tipo" y determinación de valores modulares

•Consiste en la selección con una cierta subjetividad de un número de árboles de cada C.D. que resuman sus características medias. •Habitualmente se toman entre 10 y 20 árboles de cada C.D.

En ocasiones alguno menos si C.D. con pocos árboles.

Nota: No confundir el concepto de "árbol tipo" con el de "árbol muestra" que son los que en los inventarios forestales por muestreo se toman para medir parámetros complementarios al diámetro (h, Dcopa, crecimientos, corteza,….) y luego realizar ajustes de regresión.

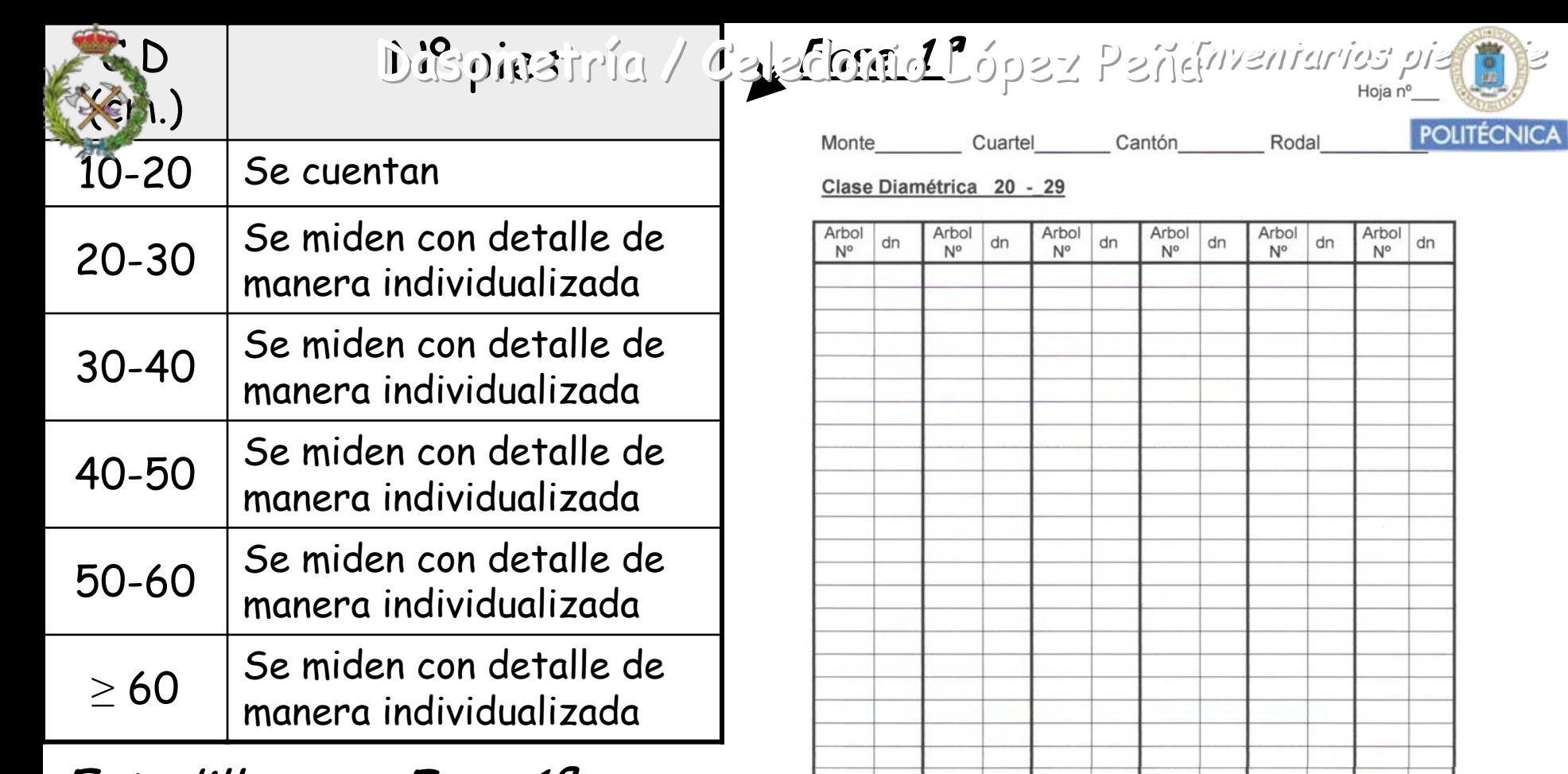

Estadillo para Fase 1ª

Ejemplo de un modelo para una de las Clases Diamétricas. La 20-30

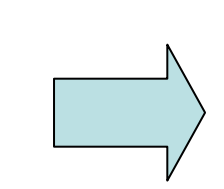

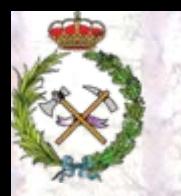

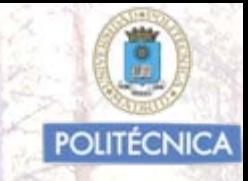

Modos de selección de "árboles tipo"

Existen dos formas de proceder:

Procedimiento A Ha sido el procedimiento habitual (hasta I.O.M.A. 1930).

En el monte se eligen árboles cuyo dn sea similar al Dg, de la C.D. correspondiente y cumplan las siguientes condiciones:

•Ser de una altura similar a la media de los de la C.D. •Deben tener una "sección normal" lo más circular posible •Ser de tronco recto •Con la copa bien conformada

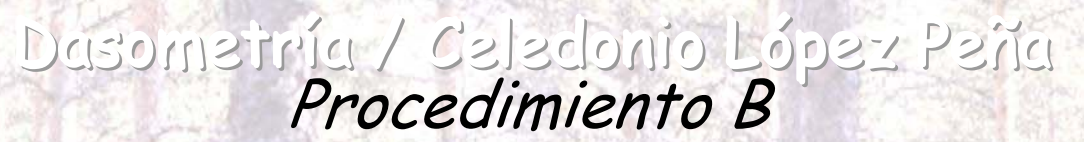

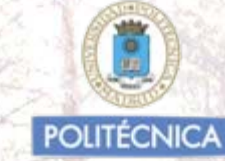

•En el monte se miden alturas (h) y "dn" de una muestra aleatoria de árboles de todas las CD. •Con ella se realiza un ajuste de regresión h/dn.

•Apoyándose en esta relación de regresión se seleccionan los "árboles tipo"

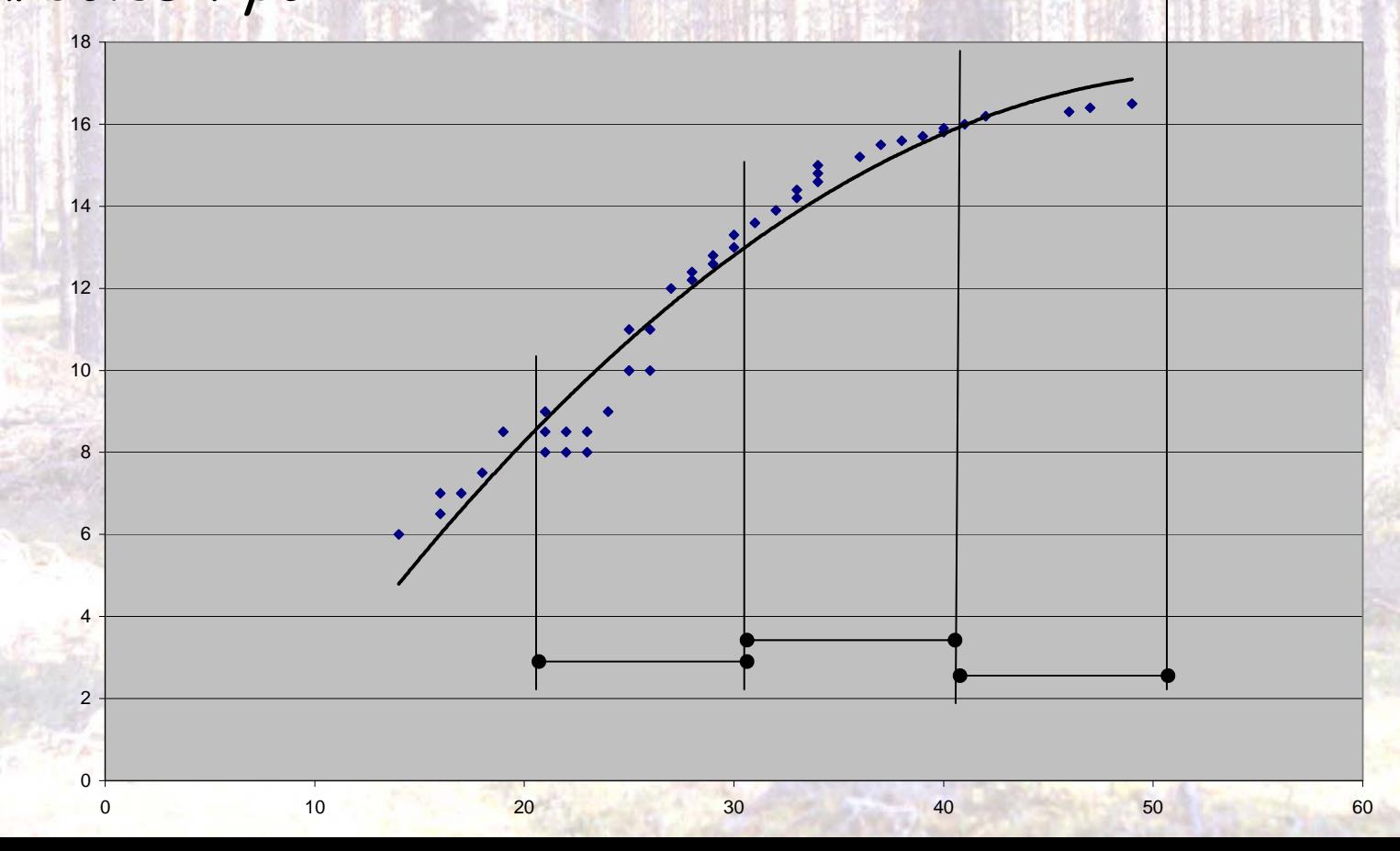

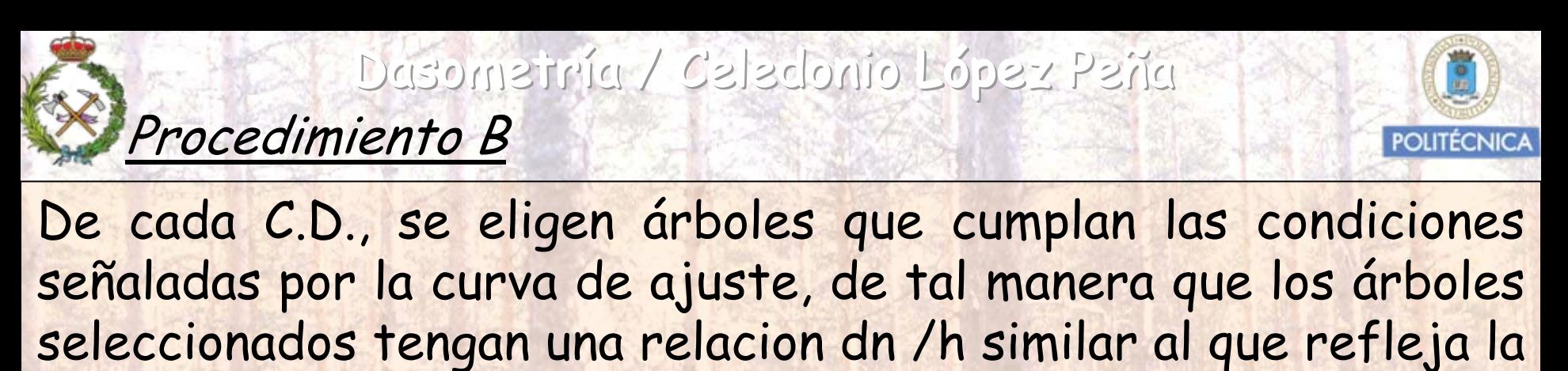

curva.

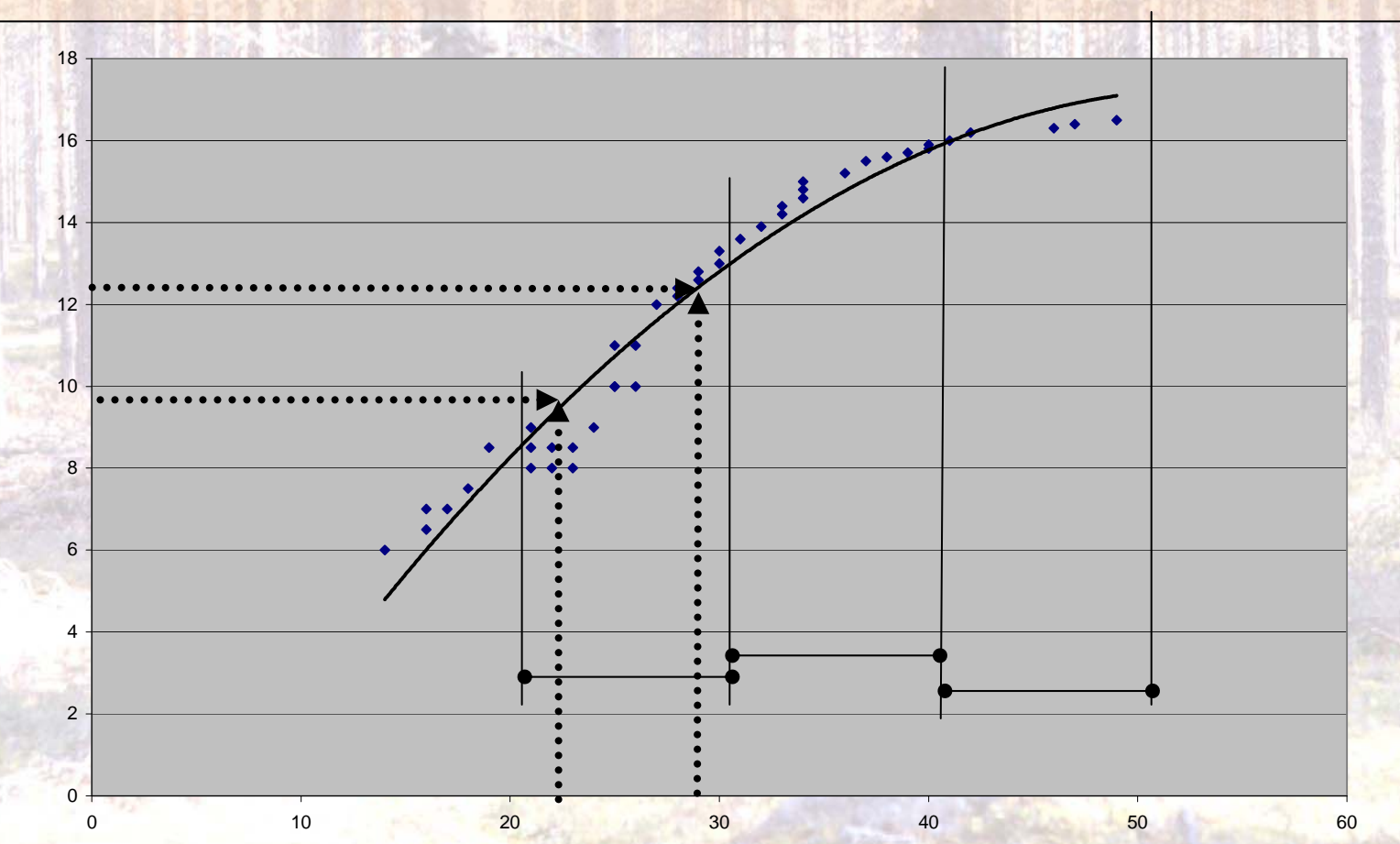

De una u otra manera, los árboles elegidos como "tipo" son apeados, desramados y medidos en el suelo por secciones o trozas a intervalos de uno o de dos metros.

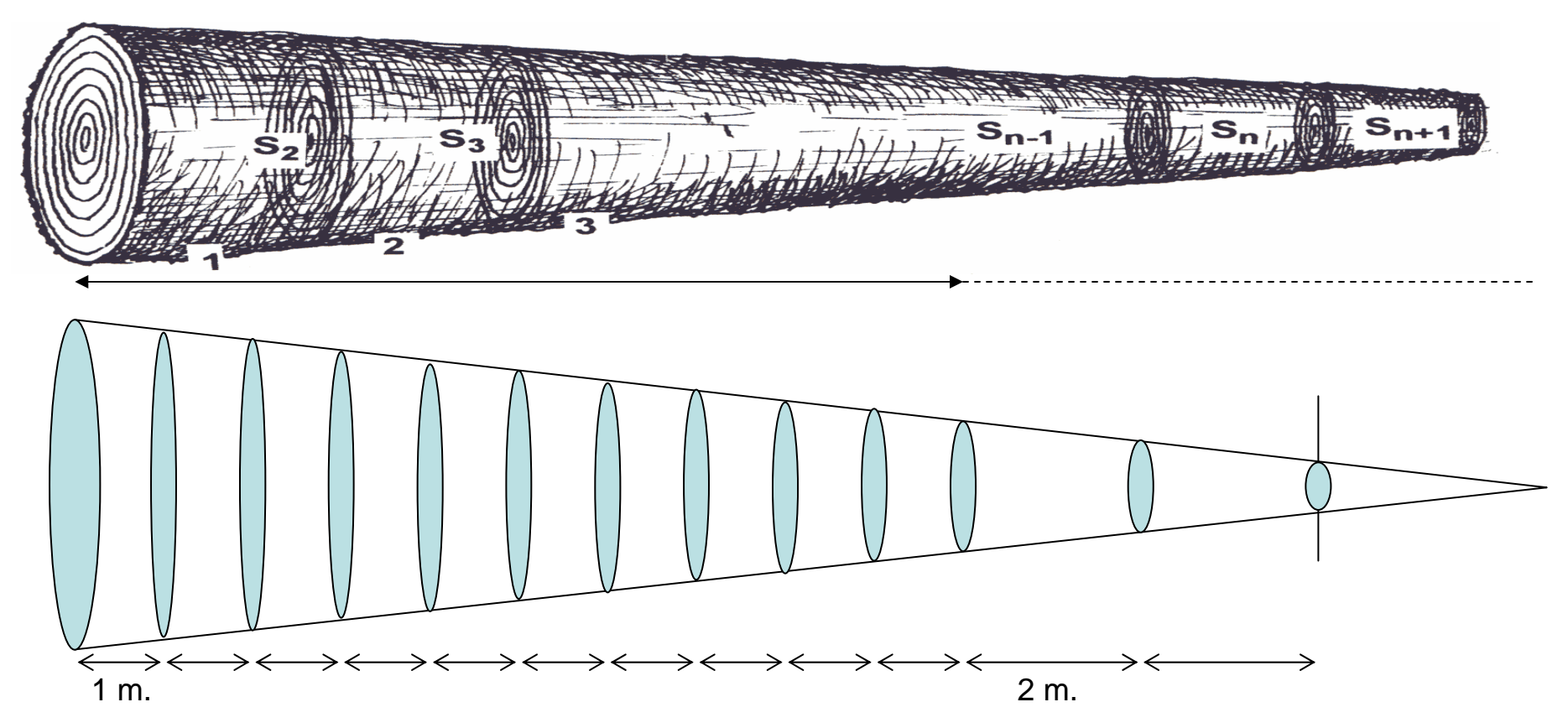

Lo habitual es, que los diez primeros metros del fuste resultante, se dividan en trozas de un metro y el resto, hasta el raberón en trozas de dos metros.

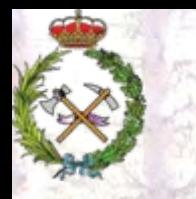

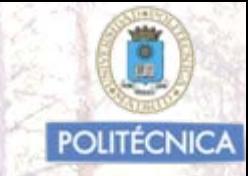

Mediciones en cada árbol tipo

En cada árbol seleccionado, se hacen las siguientes mediciones:

- a) El diámetro normal con corteza.
- b) Los diámetros de los centros o en los extremos de las trozas resultantes por doble medida en cruz aproximada al mm.
- c) La altura total y la altura maderable (fuste).
- d) El espesor diametral de corteza en la sección normal y en las secciones centrales o extremas de las trozas.
- e) Los crecimientos diametrales en los 10 o 5 últimos años de todas las secciones resultantes de la división en trozas.
- f) La edad por conteo de los anillos del tocón o sección inferior de la troza base.
- g) El volumen de leñas en m 3, estéreos, o su peso en Kg.

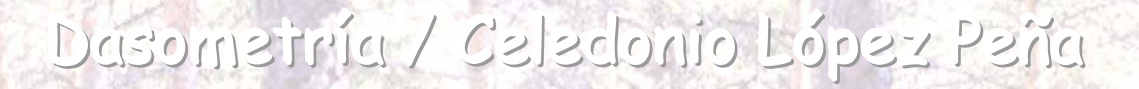

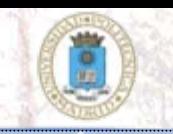

Variables obtenidas de cada "árbol tipo"con los datos medidos

- a) El volumen del fuste con corteza, Vcc, por aplicación de la fórmula de HUBER (diámetro al centro) o Smalian (diámetro en los extremos) a la cubicación de las trozas.
- b) El volumen del fuste sin corteza, Vsc actual y hace 10 ó 5 años.
- c) Los coeficientes mórficos (f) del fuste con corteza y sin corteza referidos a la altura de fuste, o a la altura total.
- d) Las alturas mórficas o reducidas (hf o hr), con corteza y sin corteza resultantes de dividir los respectivos volúmenes por su sección normal.
- e) El crecimiento relativo anual en volumen sin corteza en los n (5 ó 10) últimos años por la fórmula de PRESSLER y de BREYMANN.
- g) La proporción en % de volumen de leñas respecto al volumen del fuste con corteza.

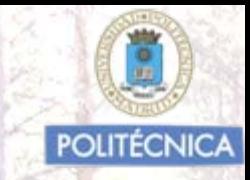

## Definición de Valores Modulares para cada C.D.

Se obtiene para cada C.D., **la media aritmética** de los distintos parámetros medidos y de los distintos valores obtenidos en los "árboles tipos".

Tenemos así para cada C.D. unos **"valores modulares",** que se supone son los que mejor representan las características medias de la C.D. en cuestión.

Estos valores modulares son los que nos servirán como referencia para cuantificar las existencias en los inventarios pie a pie.

Por ejemplo si el valor modular del Vcc de la C.D. 30-40 es de 0,896 m3 , y tenemos 135,2 pies/Ha. de dicha C.D., el Vcc total /Ha. que corresponde a los árboles de la misma será;

Vcc total/Ha. $_{\rm 30-40}$  = 135,2 pies/Ha. 0,896 m $^3$ /pie = 121,1 m $^3$ /Ha.

Con los datos de la fase Fase 1ª en un Cantón de 42 Has. reflejamos la **facia** Función de distribución Diamétrica y del Área Basimétrica. Resumiendo: Dasometria / Celedonio López Peña

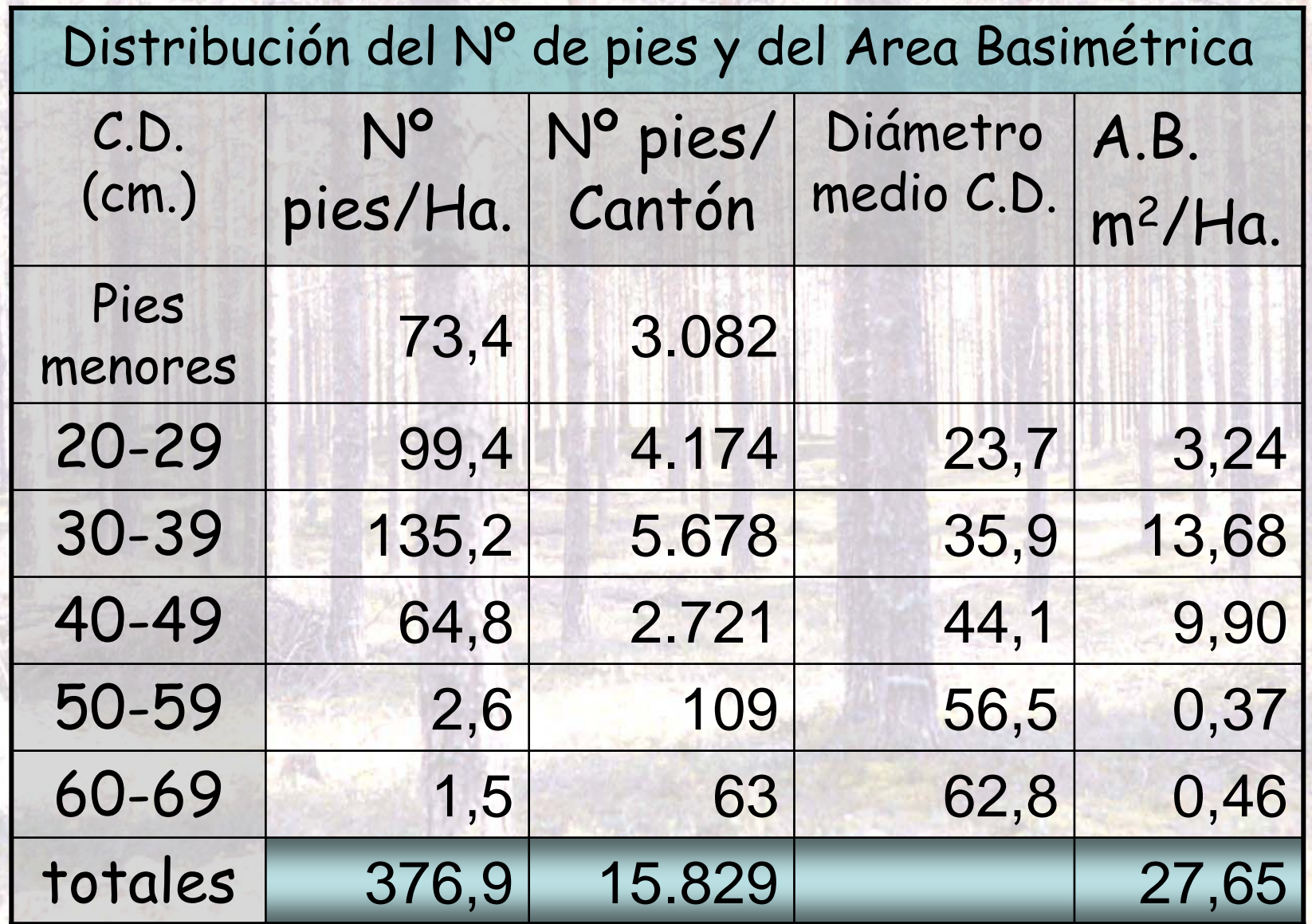

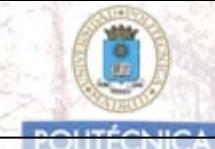

Luego se seleccionan entre 10-20 árboles tipo por C.D. y se les mide a cada uno, lo que se refleja en el estadillo siguiente:

Monte:… Cuartel…. Cantón…. Rodal…. Arbol nº ….

Especie… Edad … Altura total (dm.)… Altura de fuste (dm.)…

dn c.c (mm.)….. Espesor diametral de corteza (mm.)…. Leñas (Kgs.)….

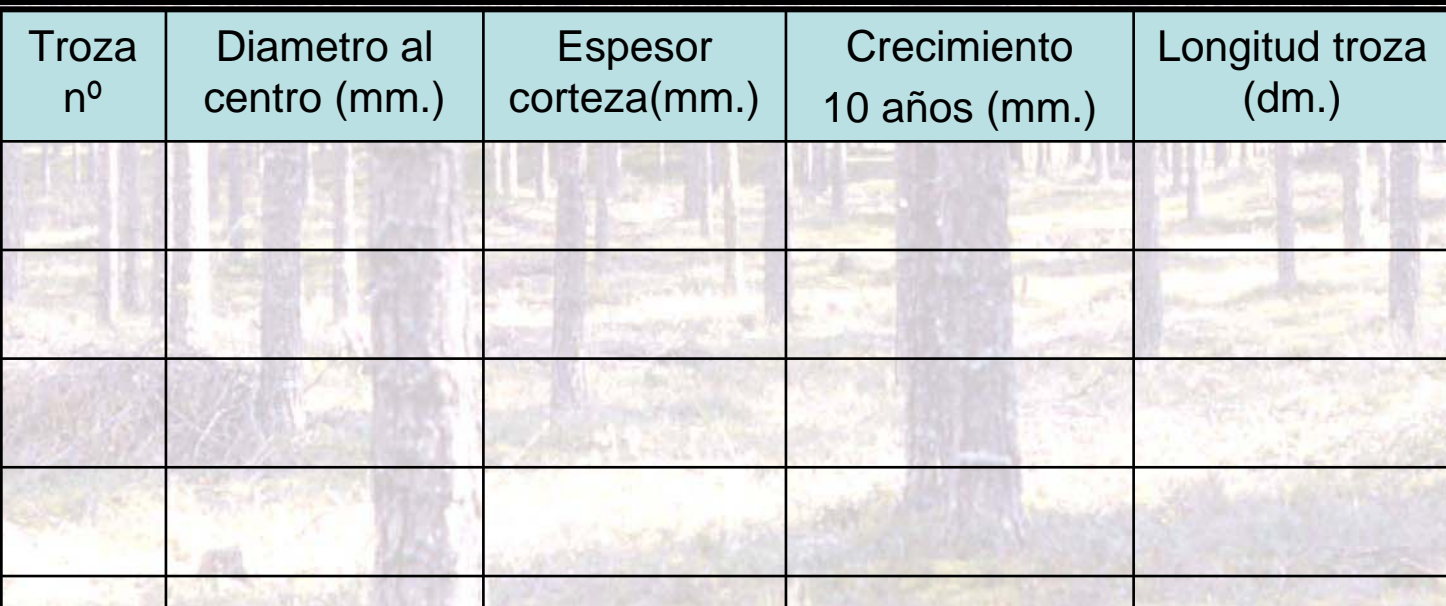

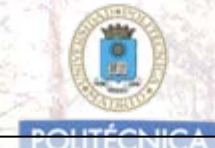

Luego se seleccionan entre 10-20 árboles tipo por C.D. y se les mide a cada uno, lo que se refleja en el estadillo siguiente:

*Monte: Los Haidíos - Cuartel: A - Cantón: 7 - Rodal: 3 - Arbol <sup>n</sup><sup>º</sup> 14* 

*Especie: 71 - Altura total (dm.): 180 - Altura de fuste (dm.): 158*

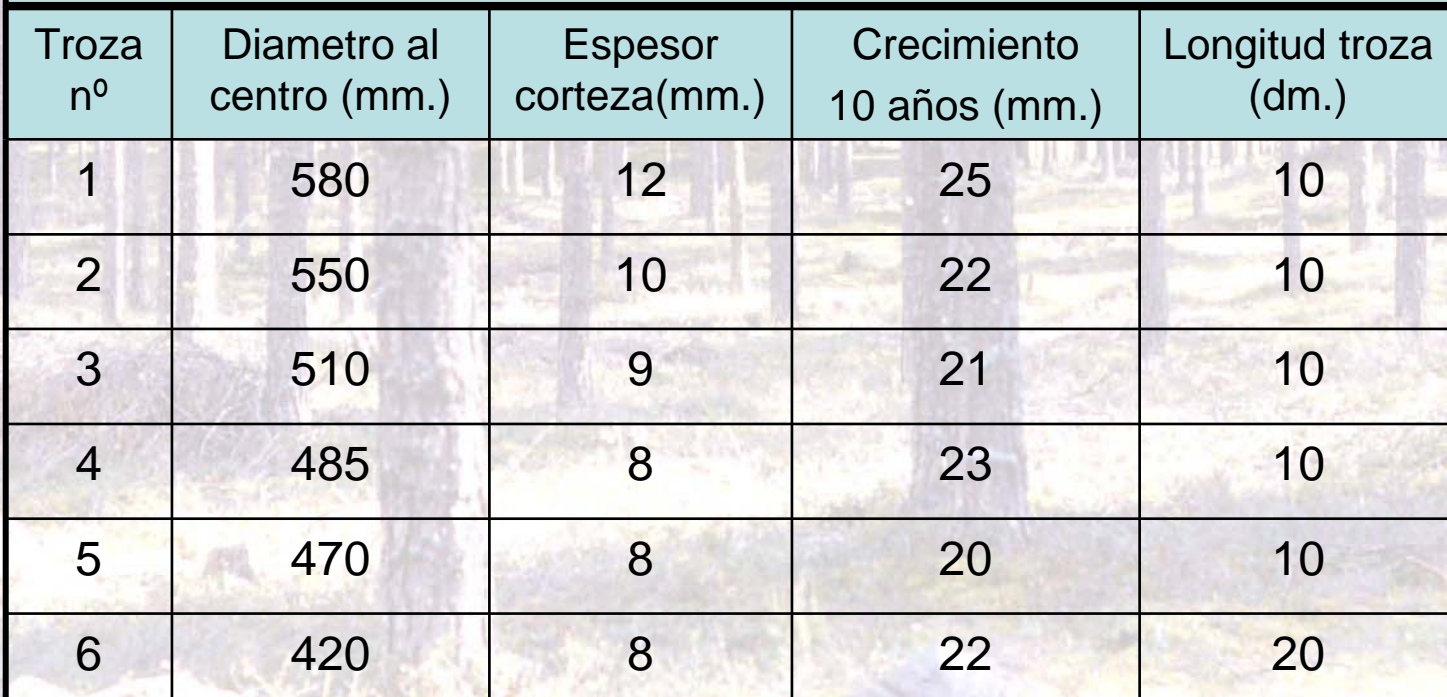

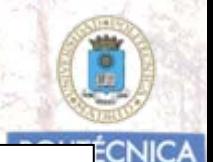

Con las medidas realizadas calculamos valores de las siguientes variables de cada "árbo tipo"

*Monte: Los Haidíos - Cuartel: A - Cantón: 7 - Rodal: 3 - Arbol <sup>n</sup><sup>º</sup> 14 Especie: 71 - Altura total (dm.): 180 - Altura de fuste (dm.): 158*

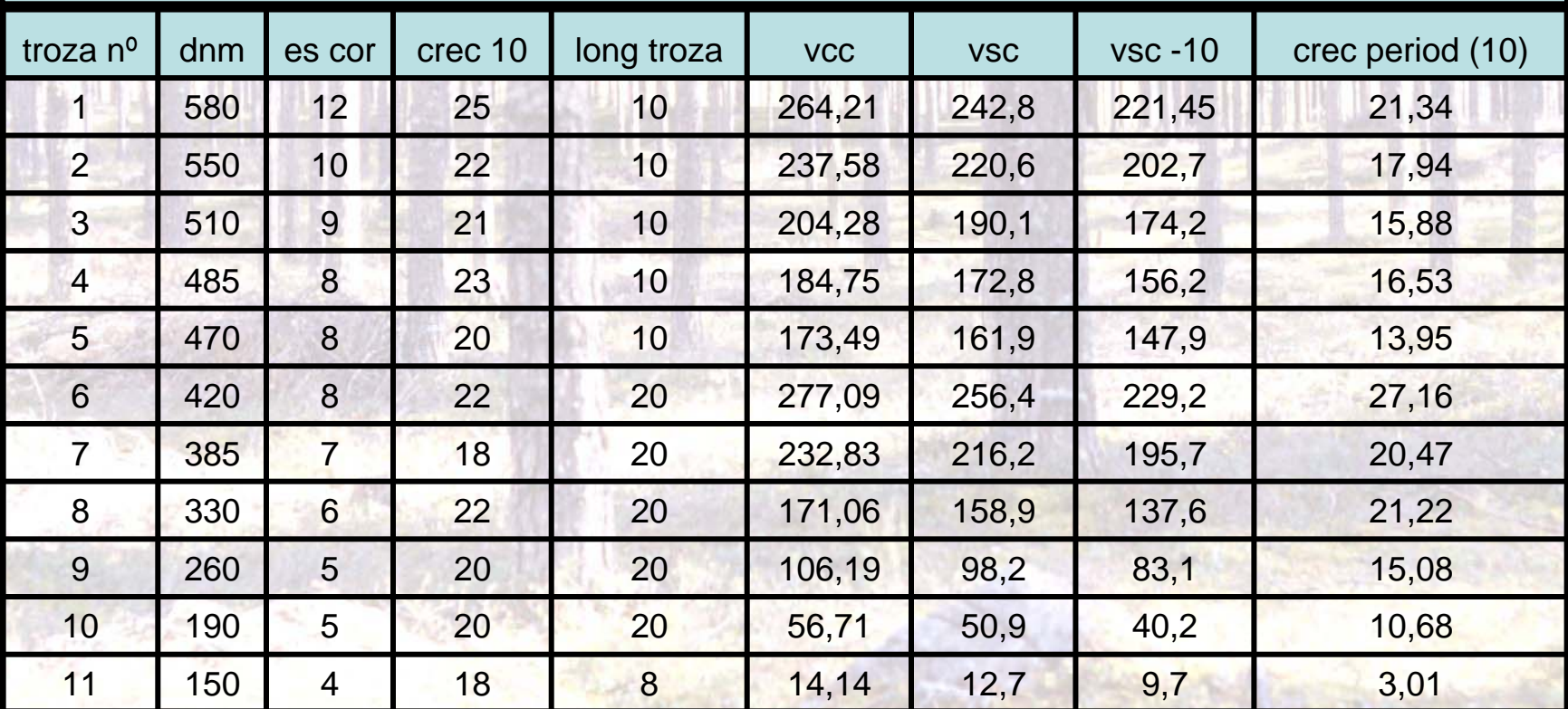

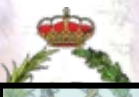

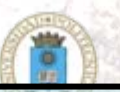

**CNICA** 

*Monte: Los Haidíos - Cuartel: A - Cantón: 7 - Rodal: 3 - Arbol <sup>n</sup><sup>º</sup> 14 Especie: 71 - Altura total (dm.): 180 - Altura de fuste (dm.): 158* Con las medidas realizadas calculamos valores de las siguientes variables de cada "árbo tipo"

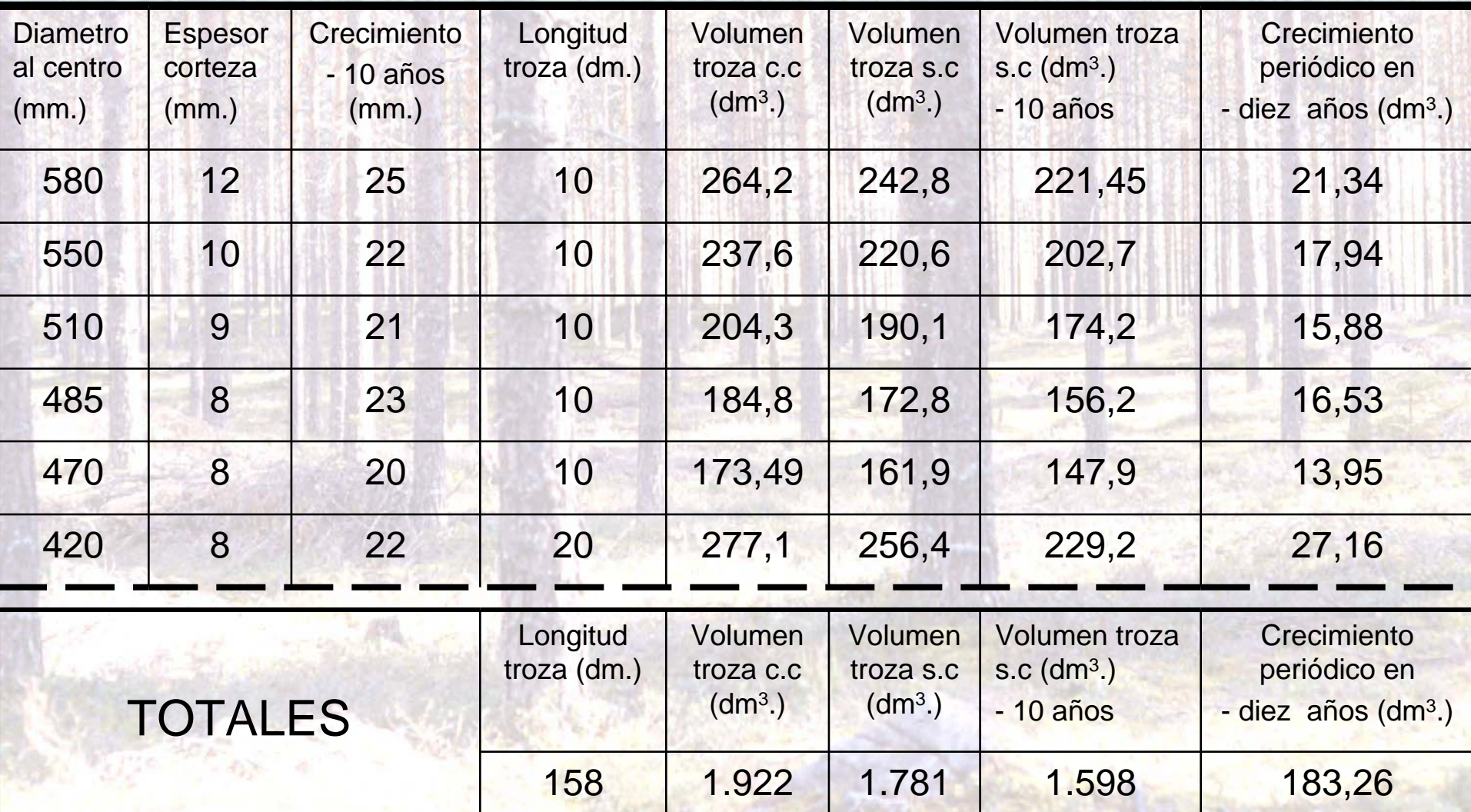

*Monte: Los Haidíos - Cuartel: A - Cantón: 7 - Rodal: 3 - Arbol n<sup>º</sup> 14 Especie: 71 - Altura total (dm.): 180 - Altura de fuste (dm.): 158*

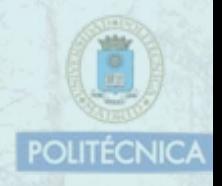

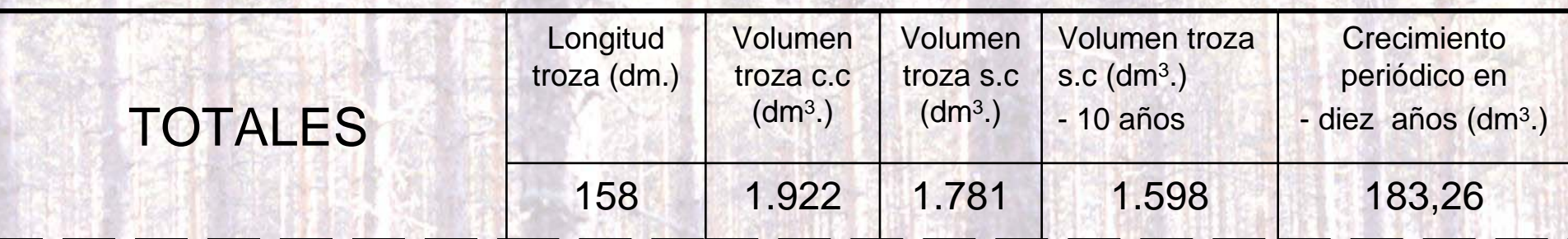

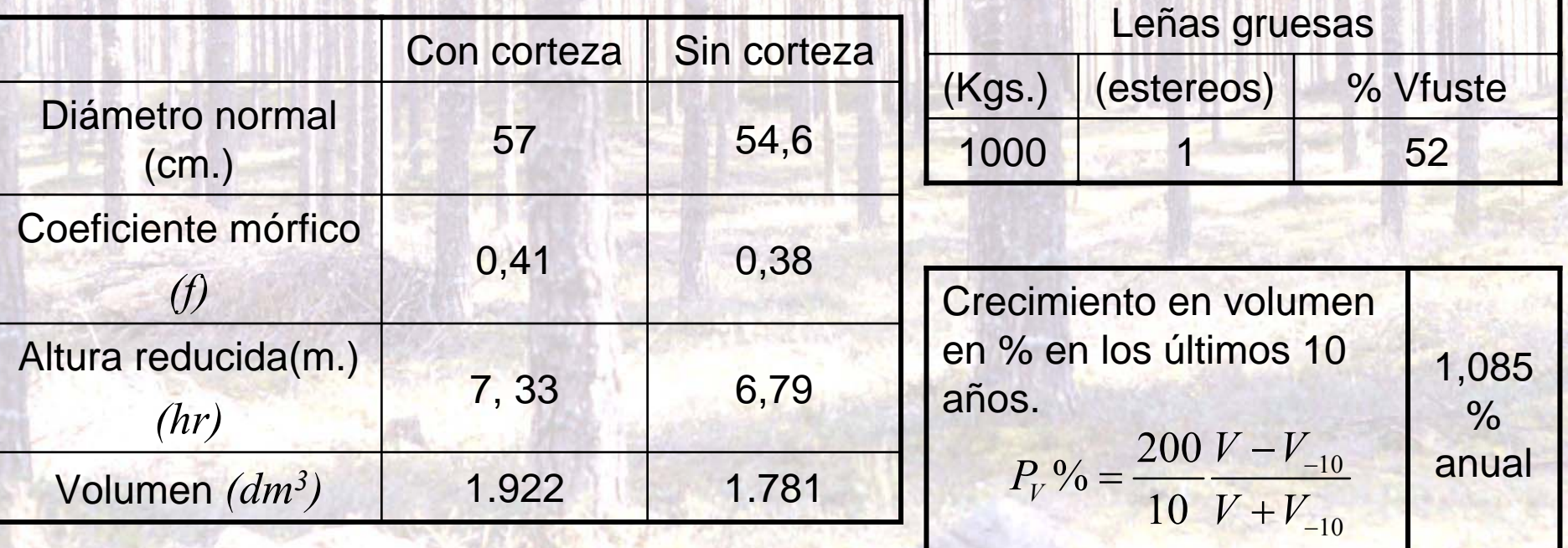

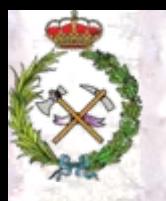

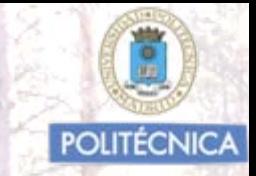

Con los valores de las variables significativas obtenidas en cada "árbol tipo", agrupándolos por C.D. y calculando la media aritmética de las mismas, obtenemos los "valores modulares" de cada C.D.

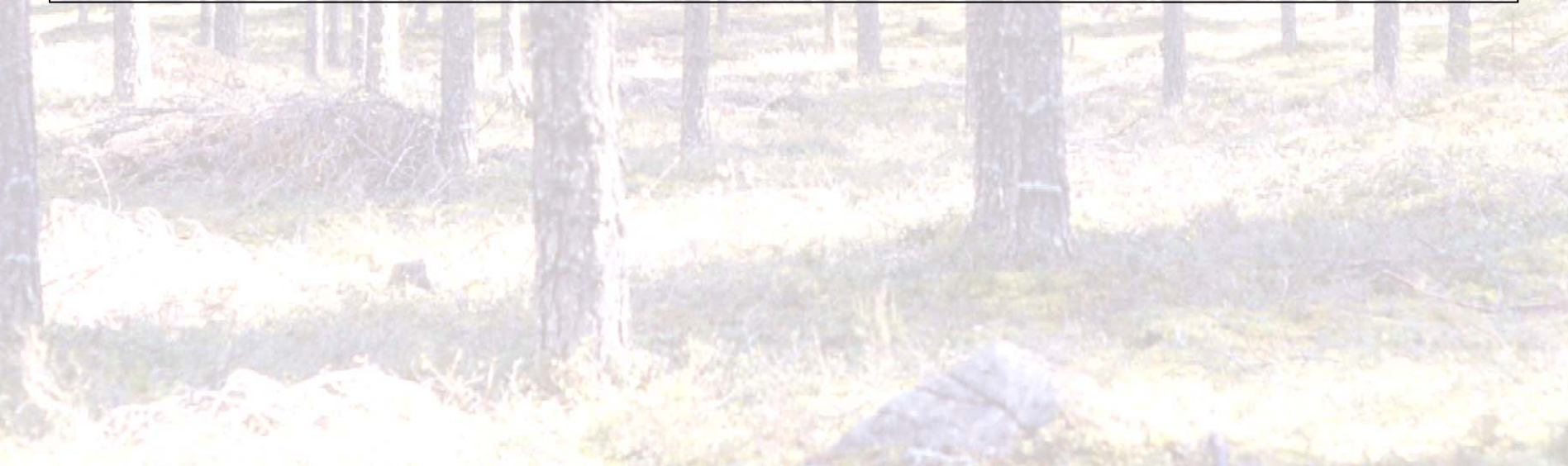

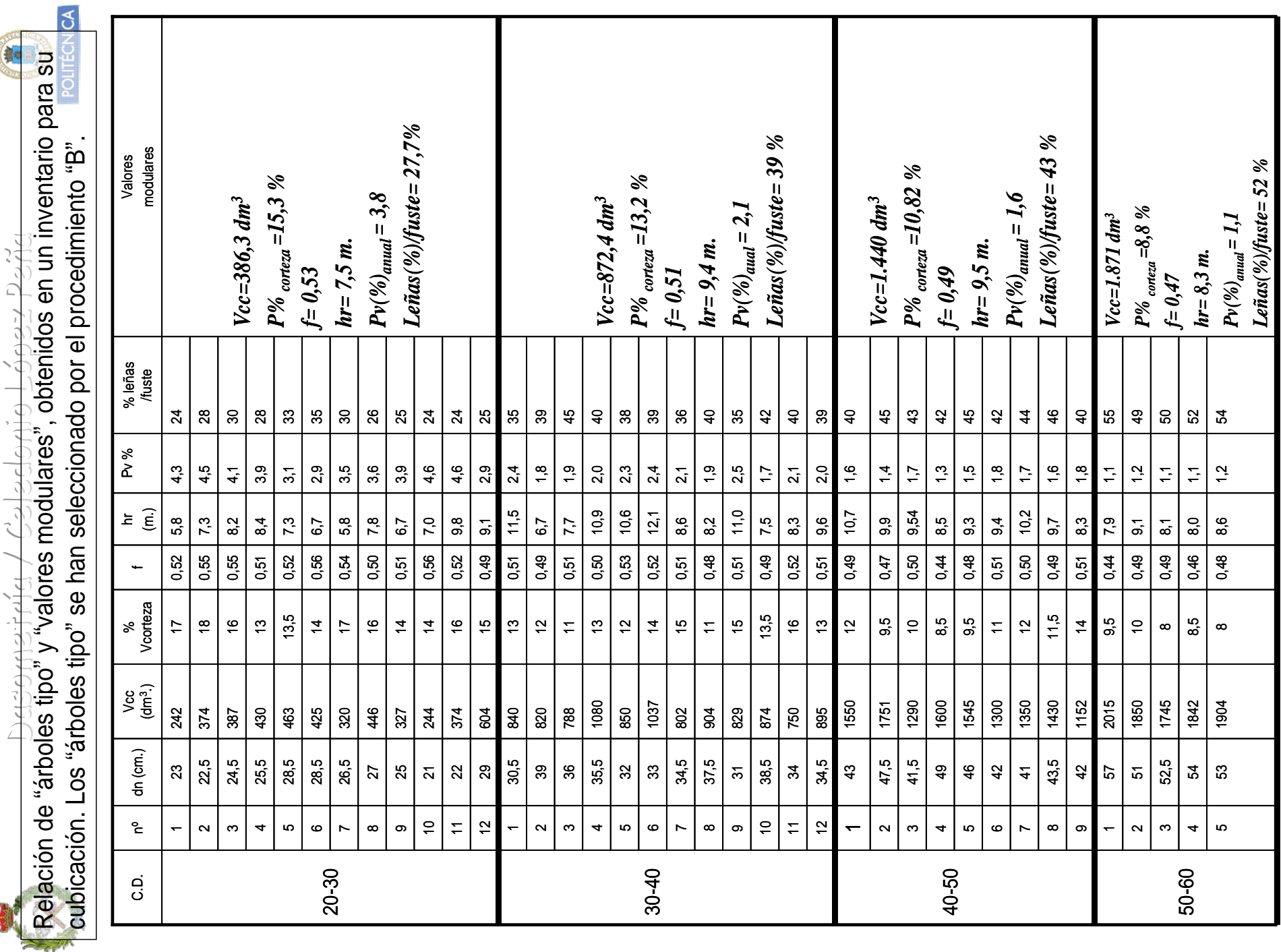

**The Second Service** 

2  $\subset$ 

 $\mathcal{L}$ 

 $\frac{1}{2}$ 

Dasometría / Celedonio López Peña<br>Relación de "árboles tipo" y "valores modulares", obtenidos en un inventario para su<br>Relación Los "árboles tipo" se han seleccionado por el procedimiento "B" cubicación. Los "árboles tipo" se han seleccionado por el procedimiento "B".

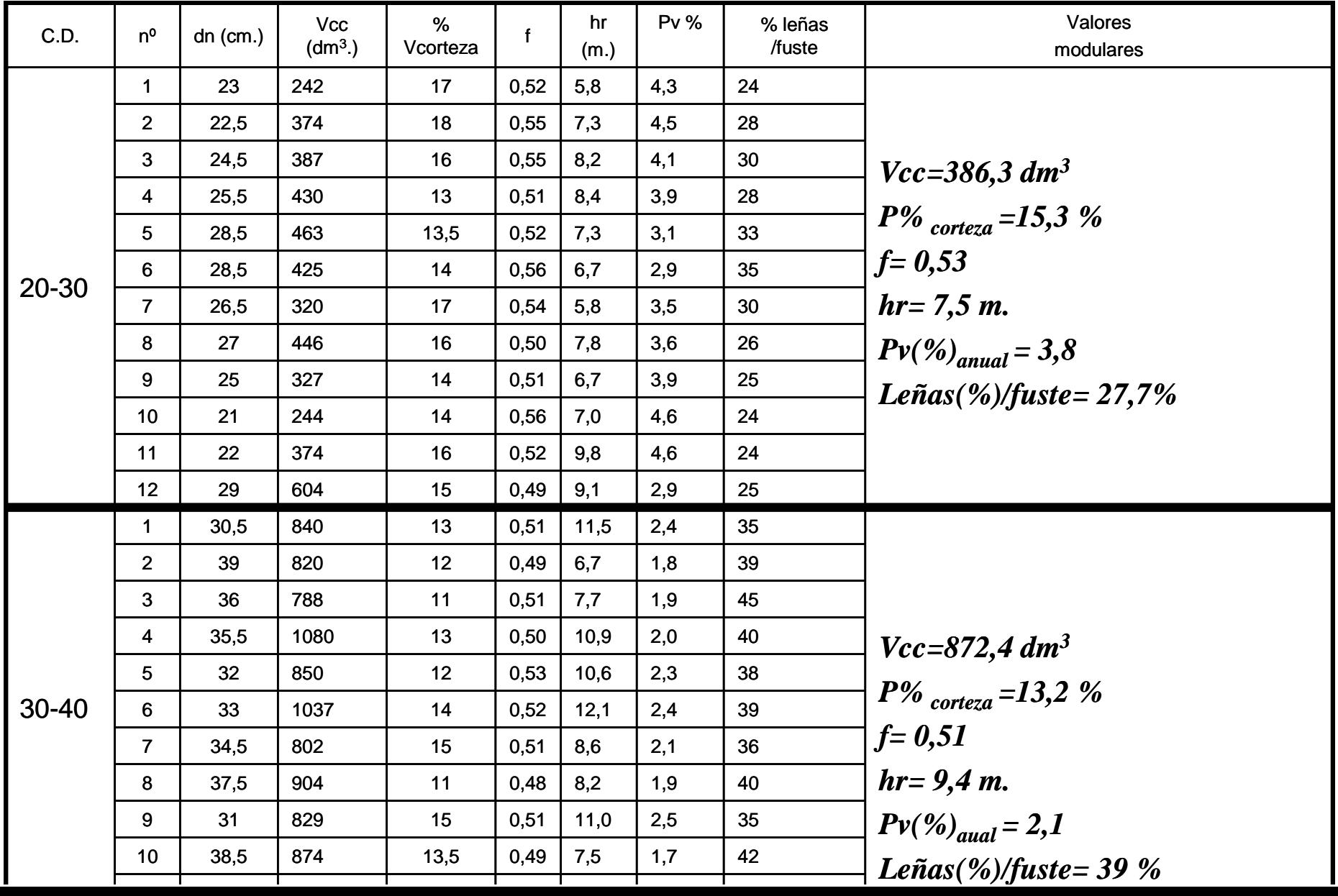

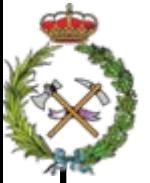

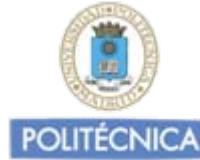

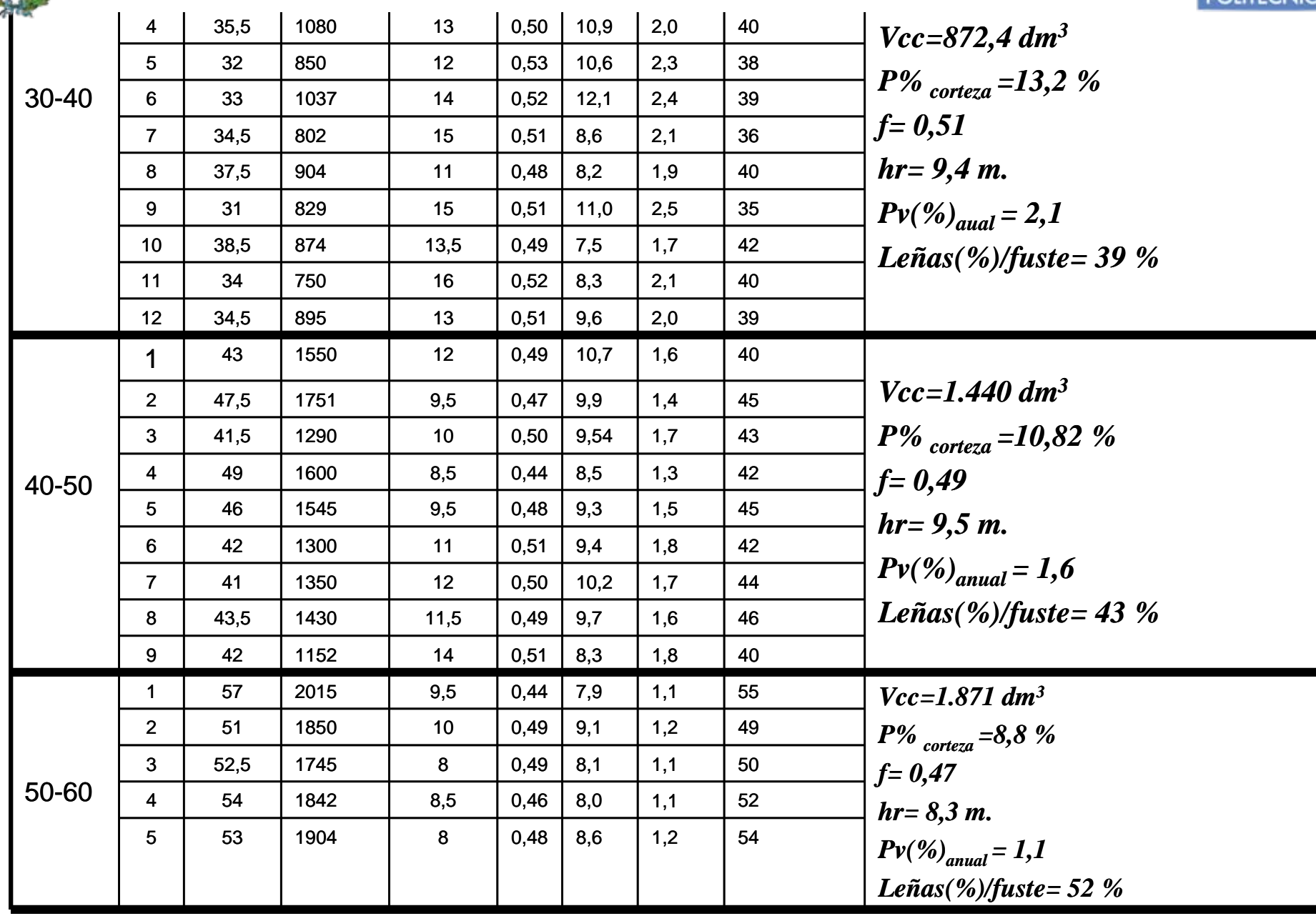

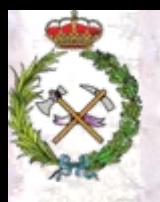

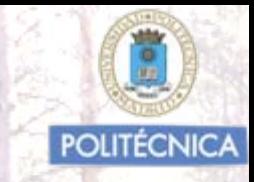

Estos "valores modulares", son los que en la segunda fase del inventario pie a pie", nos permitirán cubicar la masa y obtener otra información de la misma sobre crecimientos, cantidad de leñas,...etc.

Resumiendo: asometría / Celedonio López Peña

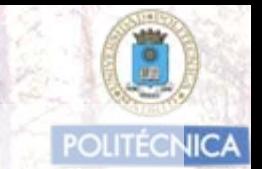

### Con los datos de la fase 2ª en un Cantón de 42 Has.

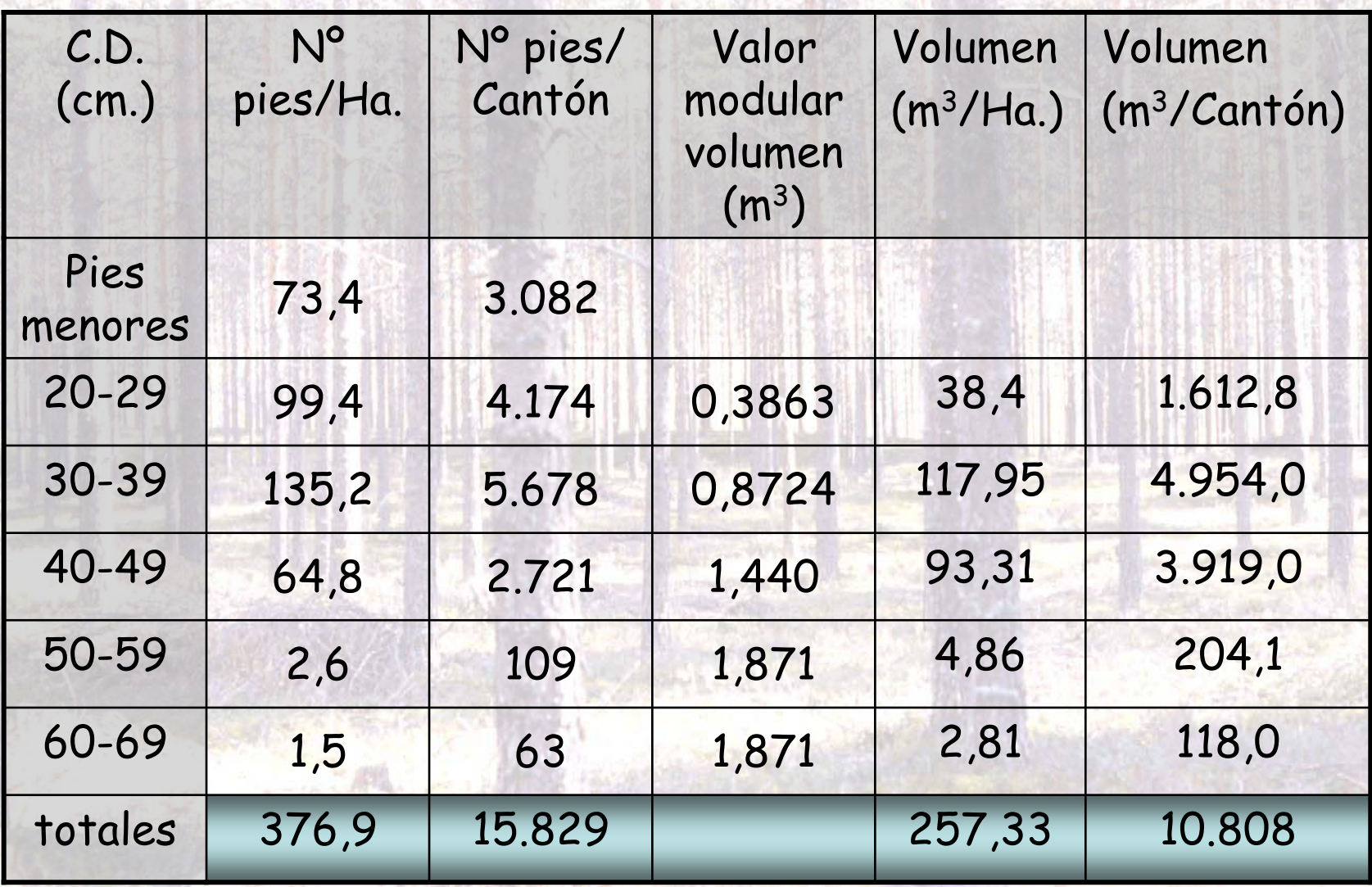

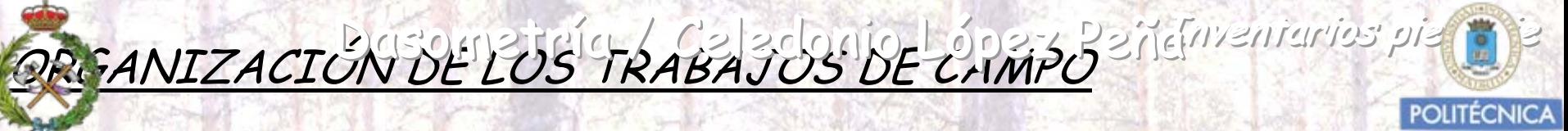

#### Fase 1ª

El equipo de medición de diámetros formado por un jefe (anotaciones) y 2-4 operarios.

Provistos de forcípula y rasqueta, hachuela o tiza.

Medirán "dn" de todos los árboles, por fajas según lineas de e abajo hacia arriba preferentemente.

#### Fase 2ª

El equipo de selección y medición de "árboles tipo" formado por un jefe y dos operarios.

Provistos al menos de forcípula, motosierra, cinta métrica, hacha, regla milimetrada.

El Jefe seleccionará del orden de entre 10 y 20 árboles por C.D. a partir del dmi, se apearán, se procederá a su cubicación por trozas y a determinar los valores modulares.

En determinados casos se procederá a un análisis epidométrico.

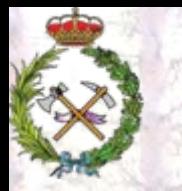

Dasometría / Celedonio López Peñámentarios pie a pie

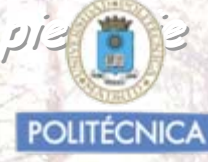

## RENDIMIENTO TOMA DE DATOS CAMPO

Fase 1ª Oscila de de 5 a 12 Has./dia (jornada de 7 horas). Equipo formado por un jefe y tres operarios.

Aproximadamente cada operario con forcípula mide 100-250 árboles /hora. Un mayor o menor rendimiento depende de la densidad del árbolado y de las características del relieve de la zona así como de la forma y presencia de matorral que dificulten más o menos los desplazamientos por el monte.

Fase 2ª Equipo de técnico y dos operarios. Selecciona y mide entre 8 -10 "árboles tipo" /día

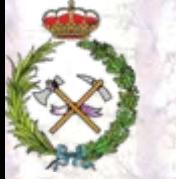

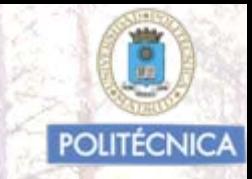

#### Consideraciones

En la actualidad los inventarios-cubicación pie a pie apenas se realizan

Solo en superficies muy pequeñas en las que no sea aconsejable el muestreo o donde se requiera mucha precisión.

Interesa conocer su dinámica y la manera de interpretar y utilizar los valores modulares. Muchos montes ordenados de antiquo fueron inventariados por este procedimiento y se continúan utilizando los valores modulares.

Experimentalmente se ha comprobado que metodología precisa. Estadísticamente no podemos reflejar la fiabilidad de los resultados obtenidos.

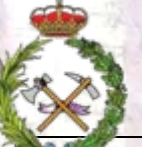

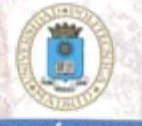

Basados en tomar datos en muestras de la población (parcelas) repartidas por todo el territorio, y a partir de los resultados medios obtenidos con ellos, estimar los valores totales de las variables buscadas. (Nº de pies, diámetros, Area Basimétrica, volúmenes, alturas, crecimientos,……)

En las parcelas muestreadas se mide el dn de todos los pies mayores y se contabilizan los árboles obtenidos agrupados en intervalos de Clases Diamétricas.

Además se seleccionan unos "árboles muestra", ( cuatro por lo general) forzando su variabilidad, a los que se les mide con detalle ciertas variables individuales: h, dn, d<sub>copa</sub>, h<sub>copa</sub>, e<sub>corteza</sub>, ∆dn <sub>en los</sub> últimos cinco años, etc...

Previamente se fija un diámetro mínimo inventariable y un intervalo de C.D. (habitualmente 5 cm.), en función de los objetivos del inventario.

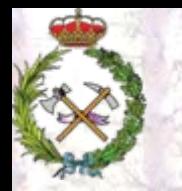

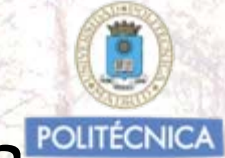

INVENTARIOS FORESTALES POR MUESTREO

Previo al diseño del Inventario debemos procurar obtener la mayor información posible de la masa objeto del mismo, (planos, ortofotos, fotografías aéreas, inventarios anteriores, etc..) y en caso de que no sea una masa de características homogéneas, dividirla en estratos que si lo sean. Ya que además de estadísticamente poder así minimizar errores y número de parcelas, los resultados debemos reflejarlos por zonas de masa similares para que sea útil su interpretación y utilización.

En el diseño de muestreo debemos fijar:

•Número de parcelas a muestrear.

•Forma, tamaño y distribución de las parcelas.

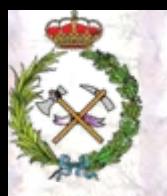

INVENTARIOS FORESTALES POR MUESTREO Dasometría / Celedonio López Peña

#### MUESTREO PILOTO

Para el diseño de muestreo definitivo, lo habitual es realizar lo que se denomina un **"muestreo piloto",** que nos va a permitir tener una información aproximada de las características de la masa mediante unas mediciones muy someras distribuidas por ella.

Se suelen distribuir entre 10 y 40 parcelas por todo el monte midiendo unicamente en cada una de ellas, los diámetros normales de los árboles agrupando el número de pies por C.D.

Obtenemos así en cada parcela, un valor del Nº de pies /Ha. y del A.B. en m 2/Ha.

Se aconseja parcelas circulares y de una dimensión en la que entren del orden de 15-20 "pies mayores" por parcela.

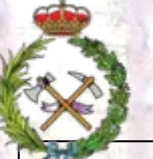

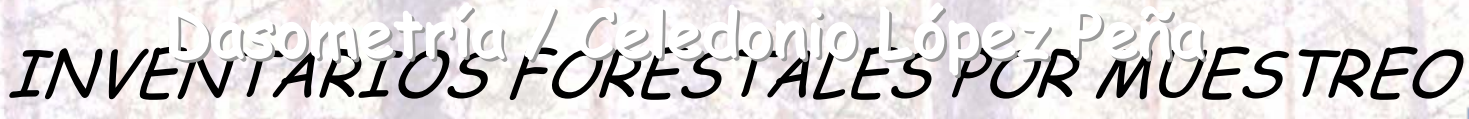

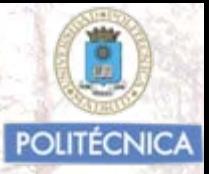

### MUESTREO PILOTO

Con los datos del muestreo piloto, tenemos una información del Nº de pies/Ha. o por parcela de la masa. y de valores del A.B. distribuidos por toda la masa.

Si consideramos el A.B. como la variable de referencia para determinar el error de muestreo admisible en el inventario, puedo conjeturar el numero de parcelas a muestrear aplicando la siguiente fórmula con los datos del Coeficiente de Variación de los distintos valores obtenidos del A.B., y asimilando el valor de "*t de Student" a 2 y ensayando distintos valores de error de muestreo ε (%).*

*2 2 V 2*  $n = \frac{t^2 \cdot C_V^2(\%)}{\varepsilon(\%)^2}$ ⋅

#### EJEMPLO MUESTREO PILOTO Dasometría / Geledonio López Peña

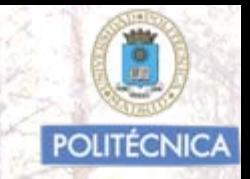

Muestreo piloto de 22 parcelas distribuidas de manera sistemática según una malla cuadrada (lado de malla: 400 metros, radio de parcela: 20 metros ).

Se estimó en cada una de ellas el Area Basimétrica y el Nº de pies /Ha.

Los estadísticos obtenidos del parámetro A.B. fueron los siguientes:

*AB media= 15,23 m2 / Ha.*

*Desviación típica: S x = 12,26*

*Coeficiente de variación de la masa: C v = 80,5 %*

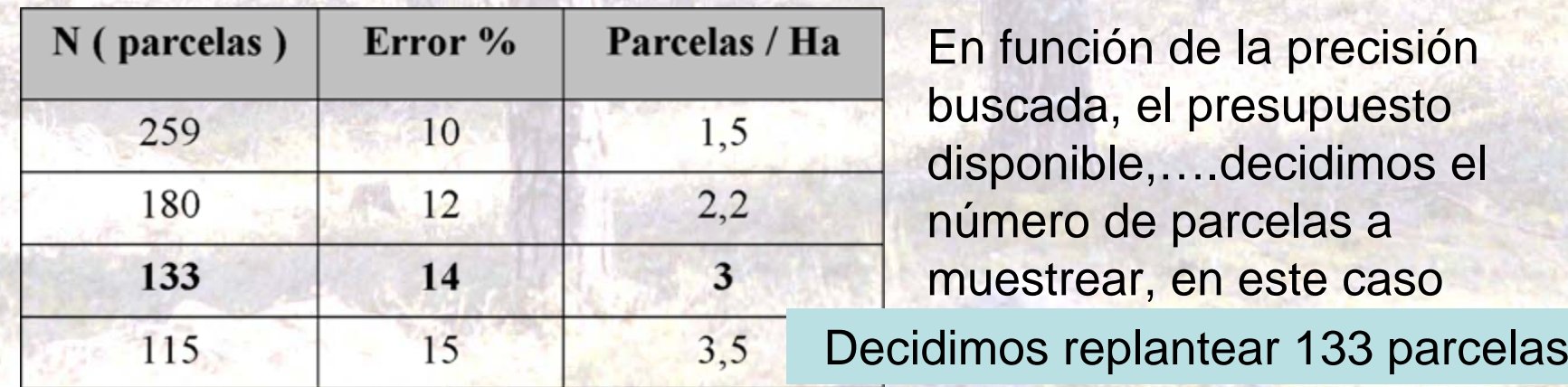

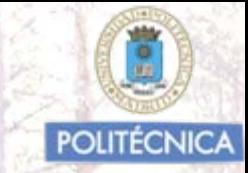

Número de parcelas a muestrear

A igualdad de superficie muestreada, es mejor replantear un mayor número de parcelas pequeñas, que un menor número de parcelas grandes.

En nuestro país habitualmente en un inventario sencillo a escala monte se considera que se deben replantear entre un máximo de una parcela por Ha. y un mínimo de una parcela por cada cuatro Has (*Martínez Millán, J., 1971).* .

En masas muy homogéneas, con características muy semejantes, se puede ampliar el valor mínimo señalado. (podemos replantear menos parcelas)

En función de la precisión buscada, y en muchos casos del coste de los trabajos de toma de datos y el presupuesto disponible para la ejecución de los mismos, tomaremos la decisión del número de parcelas a replantear.

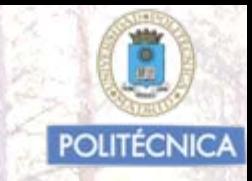

### TAMAÑO DE LAS PARCELAS

El factor determinante para fijar el tamaño de la parcela es que de media entre un número suficientemente significativo de árboles (pies mayores), en cada parcela.

•Se considera como cantidad suficiente, la presencia de en torno a 12 árboles de media por parcela.

•Para una misma intensidad de muestreo, es mejor muchas parcelas pequeñas que pocas grandes. Se capta mejor la variabilidad de la masa y experimentalmente se ha comprobado que mayor fiabilidad.

A efectos de costos, se debe tener en cuenta que en la toma de datos de campo en los inventarios forestales se emplea más tiempo en los desplazamientos para localizar las parcelas que en el replanteo y toma de datos en las mismas.

Dasometría / Celedonio López Peña

## TAMAÑO DE LAS PARCELAS

#### Recomendaciones

Prof. Javier Martínez Millán (1971)

#### tamaño parcelas circulares en inventarios a escala monte

Con los datos del muestreo piloto y apoyándonos en las recomendaciones citadas podemos decidir el tamaño de parcela

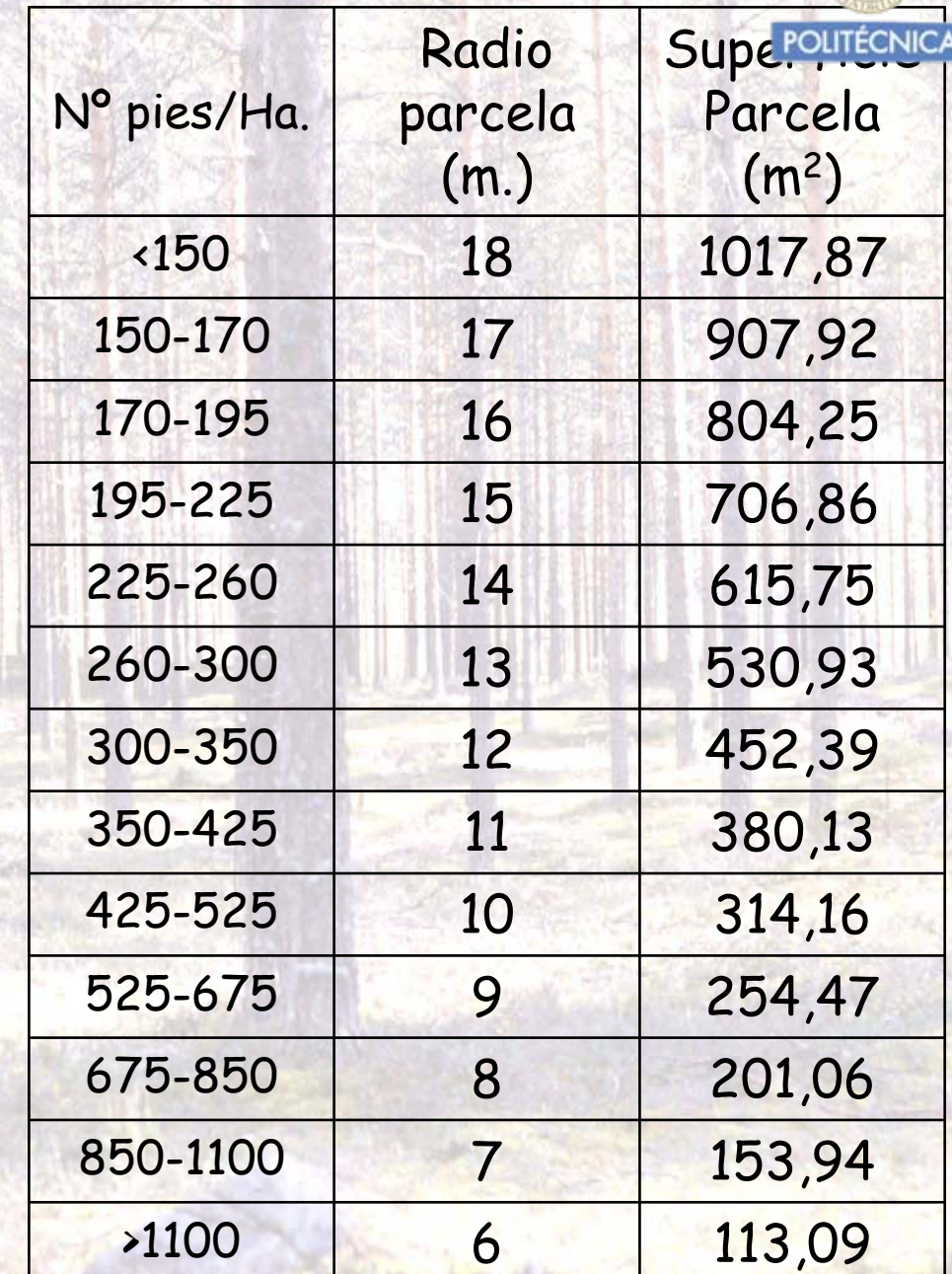

Dusometria / Caladonio López Peña

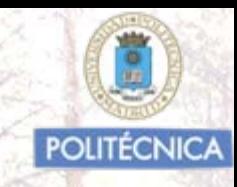

### Forma y características de las parcelas

Rectangulares o cuadradas Circulares de radio fijo Circulares de radio variable

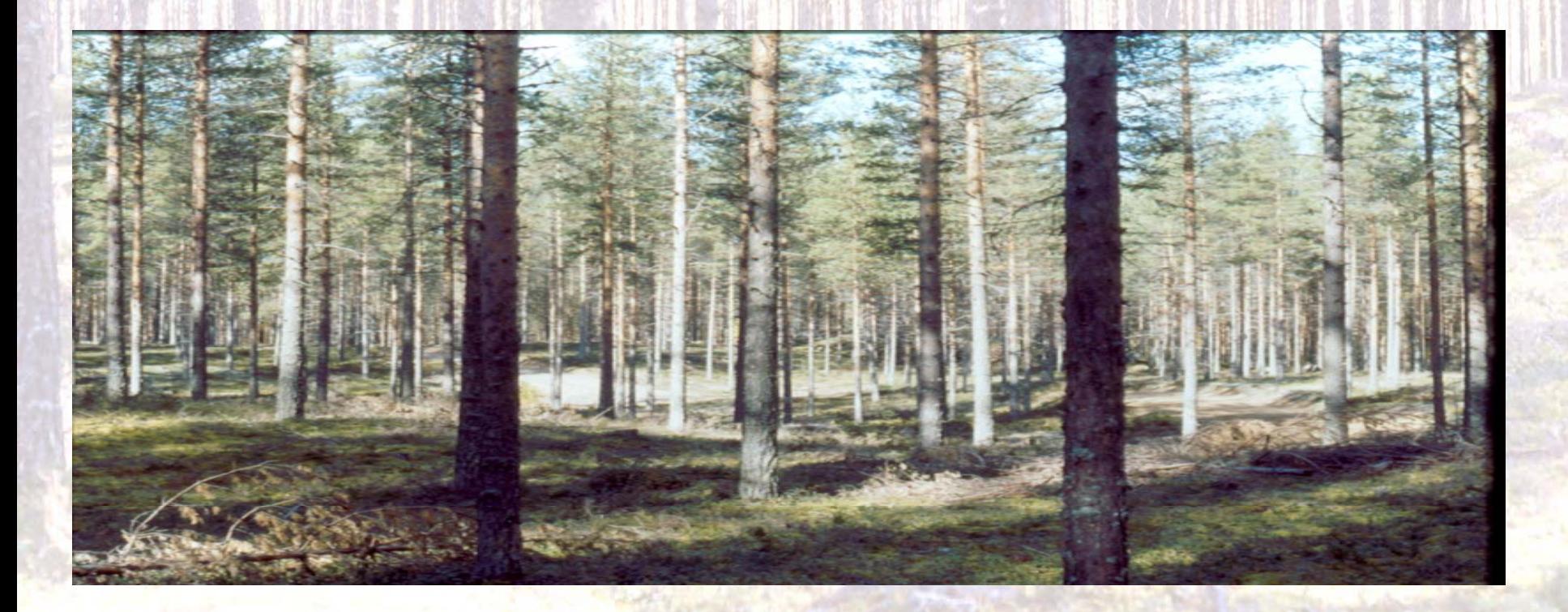

#### PARCELAS RECTANGULARES O CUADRADAS Dasometr Dasometr Dasometrííaa / Celedonio L / Celedonio L / Celedonio Lóópez Pe pez Peñña a

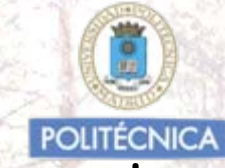

No es aconsejable su utilización en los inventarios forestales habituales, fundamentalmente por su mayor dificultad en el replanteo sobre el terreno, lo que se traduce en una mayor lentitud en la toma de datos, lo que eleva el coste de realización de los inventarios.

Puede que en ocasiones, la medición de algún parámetro del árbol o de la masa poco habitual, aconseje el replanteo de este tipo de parcelas.

Frecuente en parcelas permanentes de investigación

Procedimiento de replanteo y levantamiento sobre el terreno

Consiste en situar sobre la superficie forestal a inventariar, cuatro jalones que definan los vértices, que delimitan la superficie rectangular o cuadrada (siempre en proyección horizontal) que será la zona de muestreo.

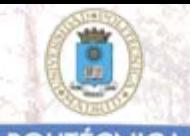

El conseguir ubicar en el terreno cuatro jalones routécnica definan una superficie rectangular o cuadrada, lo lograremos definiendo una primera alineación con la longitud adecuada al tamaño de parcela que deseemos establecer y trazando con posterioridad y de manera secuencial alineaciones perpendiculares a las ya establecidas.

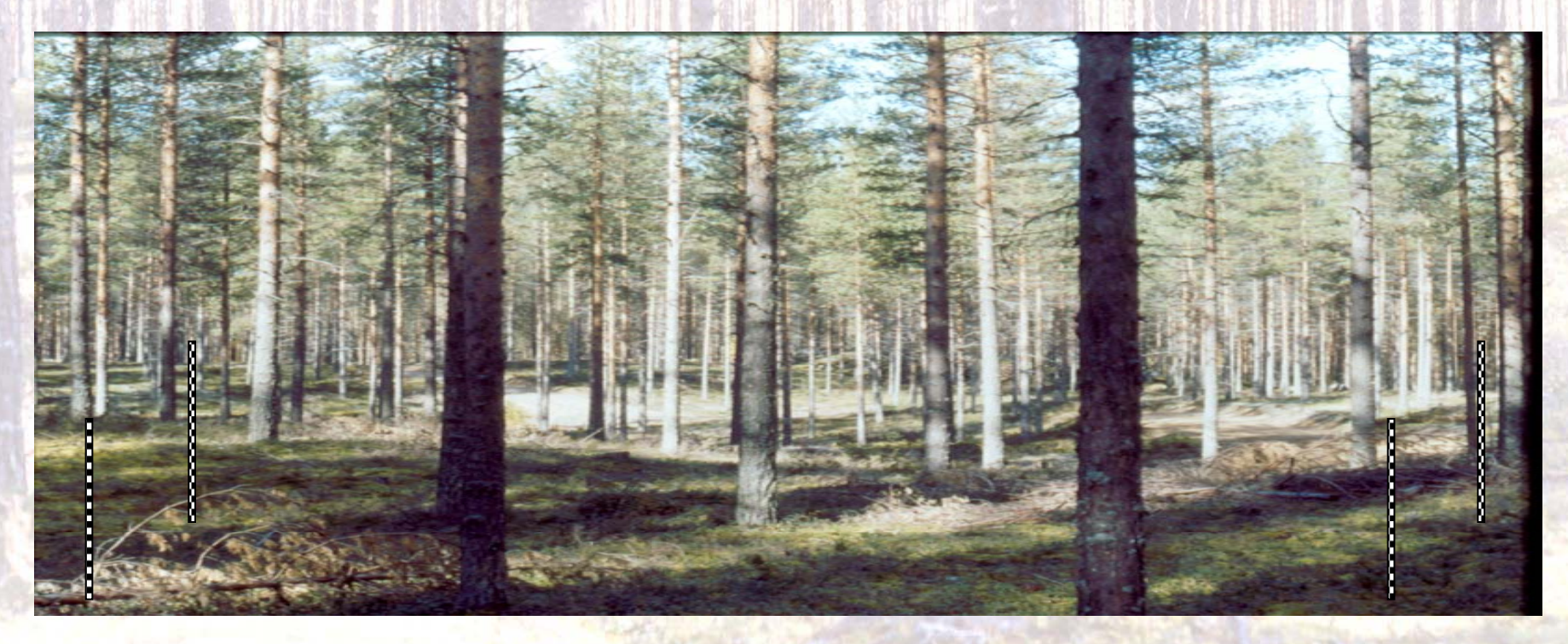

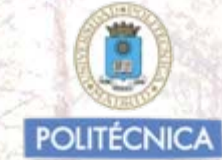

El conseguir ubicar en el terreno cuatro jalones que definan una superficie rectangular o cuadrada, lo lograremos definiendo una primera alineación con la longitud adecuada al tamaño de parcela que deseemos establecer y trazando con posterioridad y de manera secuencial alineaciones perpendicualres a las ya establecidas

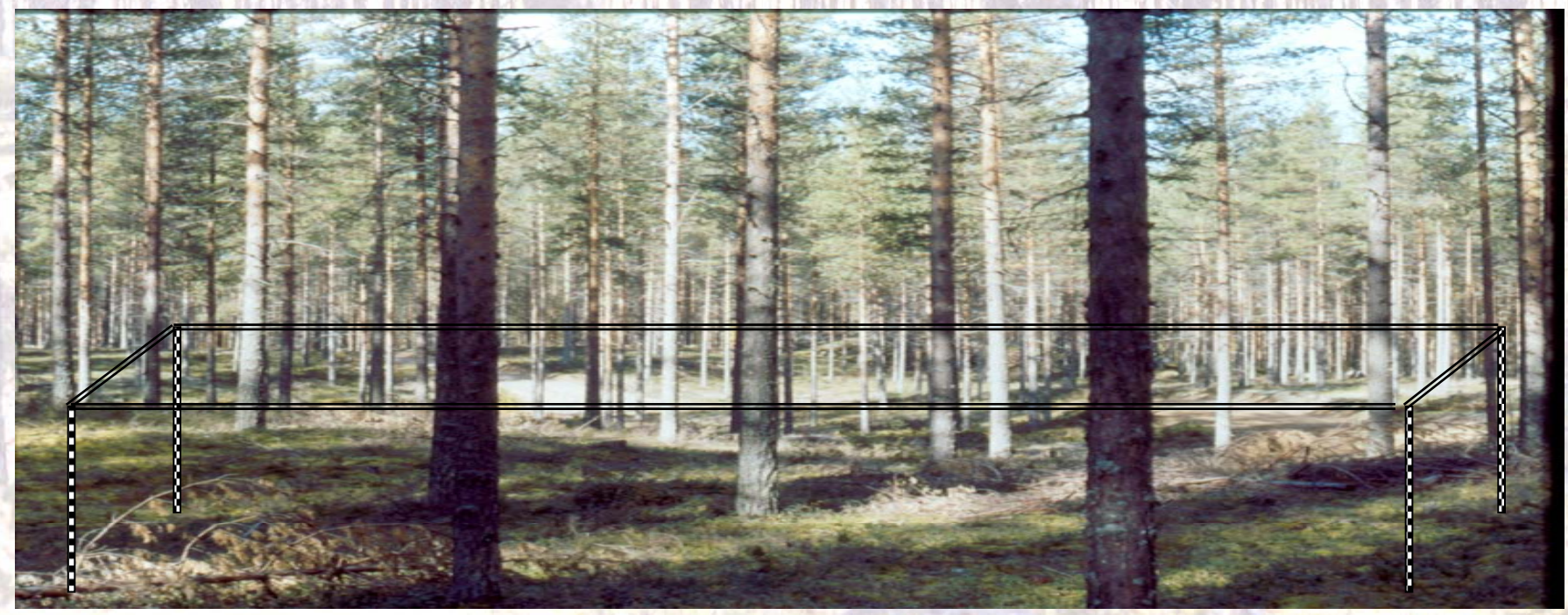

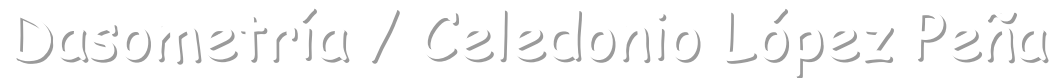

## y 1<sub>2</sub>, siempre se deben medir en Poyección Horizontal poutécnica

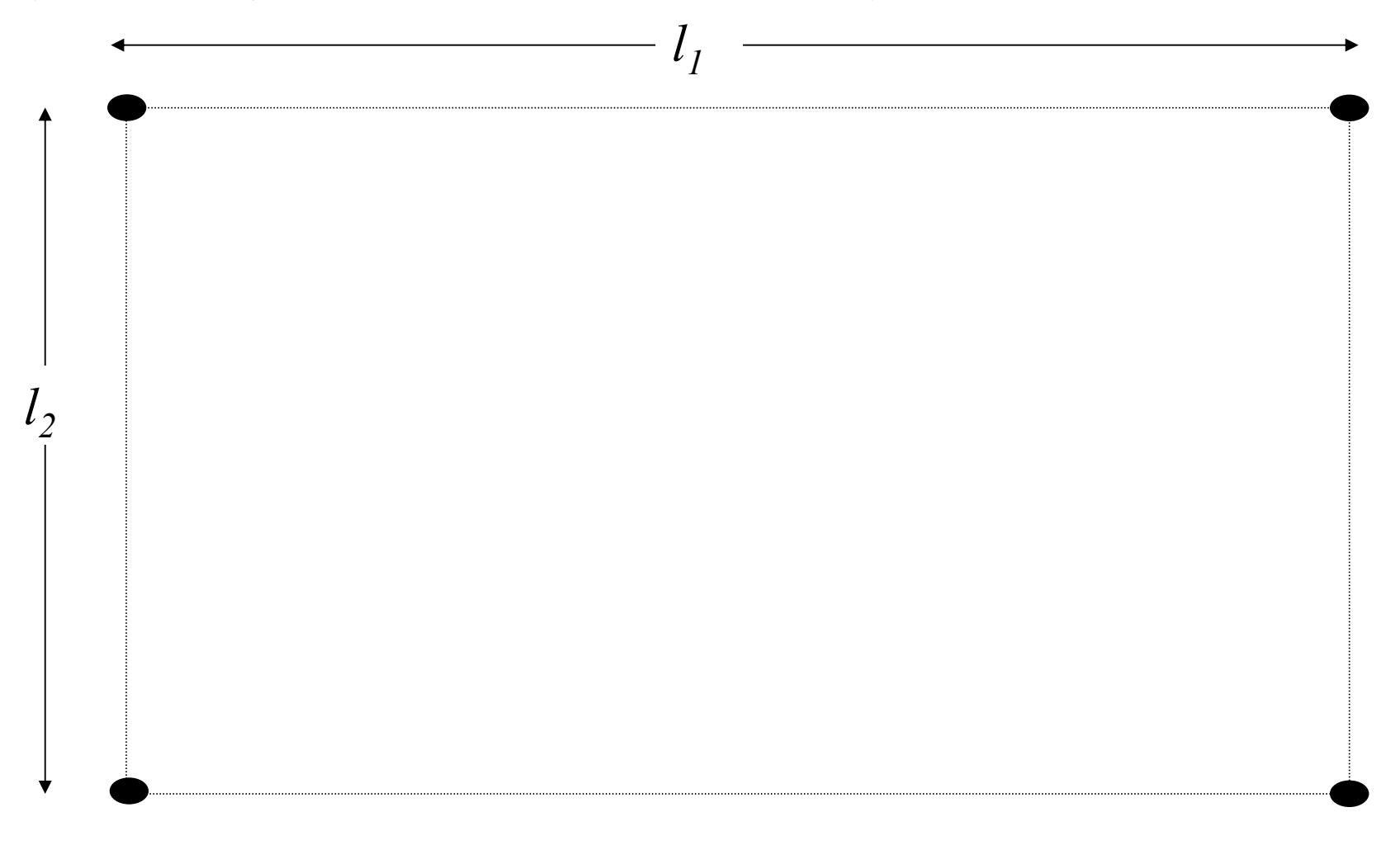

Se ubican habitualmente llevando la dimensión mayor de la superficie rectangular, en la dirección de las curvas de nivel, en los terrenos en pendiente.

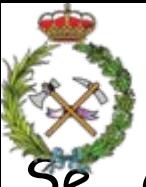

Se considerarán dentro de la parcela, todos los árboles cuya sección normal, (su centro) se encuentre en el interior de la misma.

A todos ellos se les realizarán las medidas pertinentes, señalando cada árbol medido, al objeto de que no se mida un mismo árbol dos veces o existan árboles que queden sin medir.

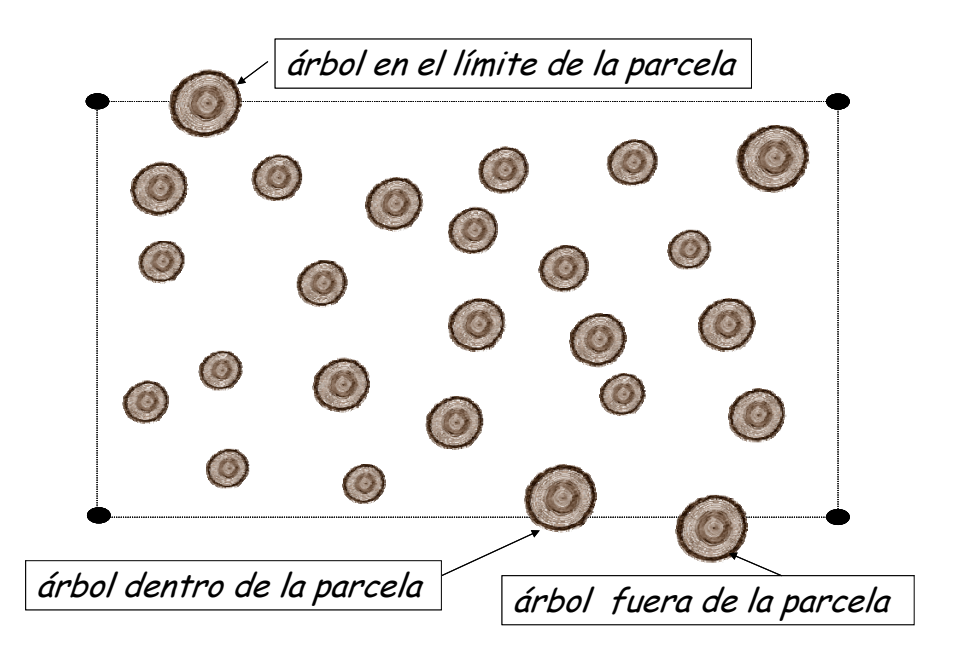

Cuando un árbol esté en el límite de la parcela, solo se contabilizarán la mitad de los árboles que en un proceso de inventario forestal, (un número determinado de parcelas) ocurra esto. Es decir si esto nos ocurre en una parcela lo contabilizamos como dentro de la misma, pero en la siguiente parcela en que se nos de esta circunstancia , lo consideraremos fuera.

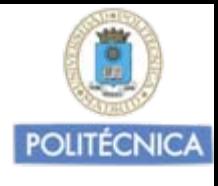

## IRCELAS CIRCULARES DE RADIO FIJO

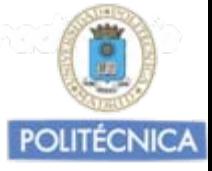

Son las parcelas mas utilizadas como unidades de muestra en los Inventarios forestales. Son las más fáciles de localizar y de replantear sobre el terreno.

### Modo de replanteo aconsejable:

•Localizado el "centro de la parcela" situamos un jalón o bastón porta - instrumentos en el mismo.

•En dicha posición se situará el "jefe de equipo", con el estadillo de toma de datos, (formato papel o electrónico), una cinta métrica o télemetro (distanciómetro), y una brújula.

•Desde el centro tendrá una visión de conjunto del área de la parcela, de los árboles que en ella entren y podrá dar instrucciones y tomar decisiones con una mejor perspectiva, a sus ayudantes.

# PARCELAS CIRCULARES DE RADIO PIJO

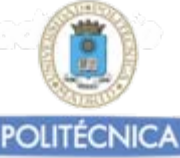

•Lanzando una visual con la brújula hacia el Norte magnético, comenzará por localizar los árboles que entren dentro de la parcela, a los cuales los operarios les realizarán las medidas pertinentes.

Entrarán dentro de la parcela todos aquellos cuyo centro de la sección normal esté a una distancia en P.H. inferior al radio de la parcela.

Esto se comprobará a partir del Nmg. Los árboles que se encuentren claramente a distancia inferior al radio, no será necesario comprobar su distancia.

Cada árbol que entre en la parcela, se le medirá el diámetro normal y se le identificará, (tiza o número plastificado).

Seleccionados los "árboles muestra", se les localizará por su número y se les realizarán las medidas complementarias pertinentes.

Finalizado el replanteo de la parcela se borrarán o retirarán los números identificativos.

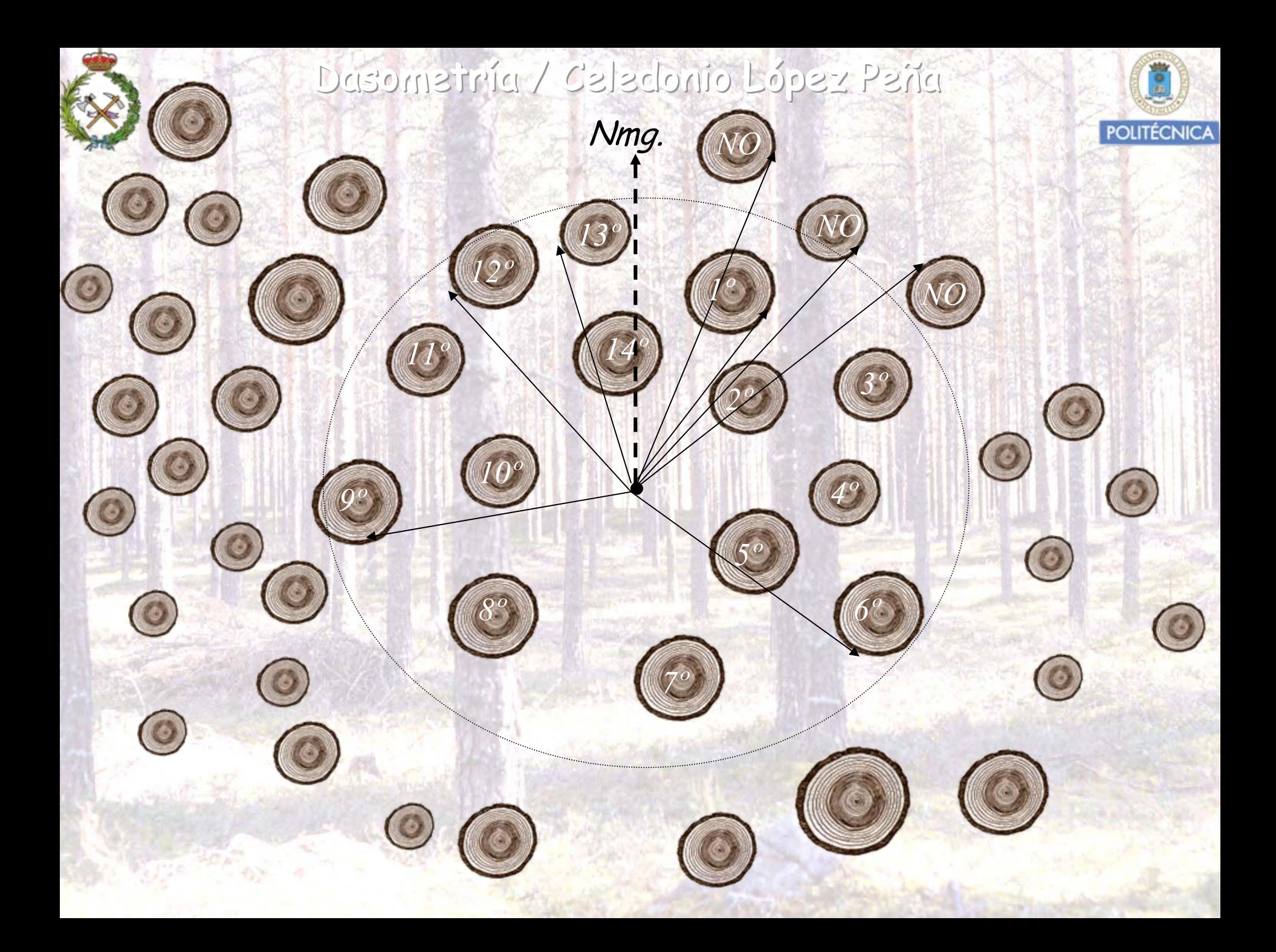

#### PARCELAS CIRCULARES DE RADIO FIJO Dasometría / Celedonio López Peña

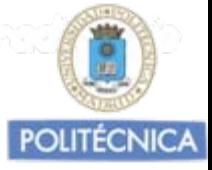

- Las parcelas circulares de radio fijo son las utilizadas habitualmente en los inventarios a escala monte.
- En ellas se miden los dn de todos los árboles, presentes en la parcela. Los cuales se agrupan por intervalos de C.D. a partir de un diámetro mínimo inventariable.
- Además en ellas se eligen una serie de "árboles muestra" (generalmente cuatro). A los que se les medirán otros parámetros del árbol que sería muy dificil y costoso medirlo en todos los de la parcela.

A estos árboles muestra se les suele medir además del "dn", la altura total, la altura de copa, el diámetro de copa, el crecimiento diametral a la altura normal en los últimos cinco años, el espesor de corteza a la altura normal y en ocasiones la edad.

### PARCELAS CIRCULARES DE RADIO FIJO

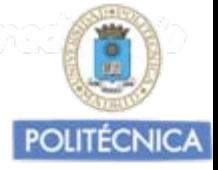

Con los datos de esos árboles muestra se establecen relaciones de regresión que nos proporcionen valores de esas variables, más difíciles de medir que el "dn" en función del valor de este.

*h=f(dn), dcopa= f(dn), hcopa= f(dn),………………..*

Cuando la relación de regresión obtenida, no es suficientemente fiable, hallamos valores medios de cada variable medida de los árboles muestra agrupados por C.D.

Habitualmente dentro de la parcela de radio fijo, con el mismo centro se establecen parcelas concéntricas de menor radio para evaluar en ellas los "pies menores", la regeneración y el matorral.

Dentro de la parcela o en su entorno, si el criterio de gestión lo exíge, se obtienen datos sobre, erosión ,daños, enfermedades, biodiversidad, espesura,..

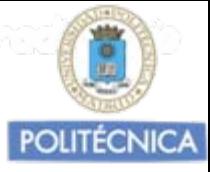

## PARCELAS CIRCULARES DE RADIO FIJO

La distancia al centro de la parcela se debe medir en P.H., haciendo las correcciones pertinentes, considerando el angulo de inclinación de la manera conocida, (  $R_{\Lambda\!EDIDO} \cdot cos\,\alpha = R_{PH}$  ) cuando esto no es posible hacerlo sobre el terreno de forma manual.

Se considerarán dentro de la parcela, todos los árboles cuya sección normal, (su centro) se encuentre en el interior de la misma.

Cuando un árbol esté en el límite de la parcela, (el centro de su sección normal), solo se considerarán dentro uno de cada dos árboles que presenten esta circunstancia en el total de las parcelas replanteadas .

DISEÑO DEL ESTADILLO DE TOMA DE DATOS DE CAMPO Deberá recoger información sobre los siguientes aspectos

- •Datos identificativos
- •Datos fisiográficos
- •Pies mayores de las distintas especies presentes (fijar un d.m.i.)
- •Pies menores
- •Pies de regeneración
- •Árboles muestra
- •Parámetros especiales
- •Matorral
- •Daños
- •Erosión
- •Biomasa
- •Biodiversidad
- •Otros
- •Observaciones
- •Rendimientos (tiempos localización y replanteo)

# MODELO DE ESTADILLO

adonio Egner-Pañgemento

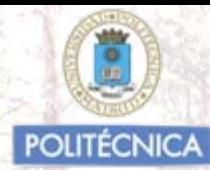

#### El estadillo de toma de datos, se diseña en función de los objetivos del inventario

#### N° PARCELA: **ALTITUD:**

**ORIENTACIÓN: EXPOSICIÓN: PENDIENTE:** 

#### Radio 9,8 m.

#### **Pies Mayores**

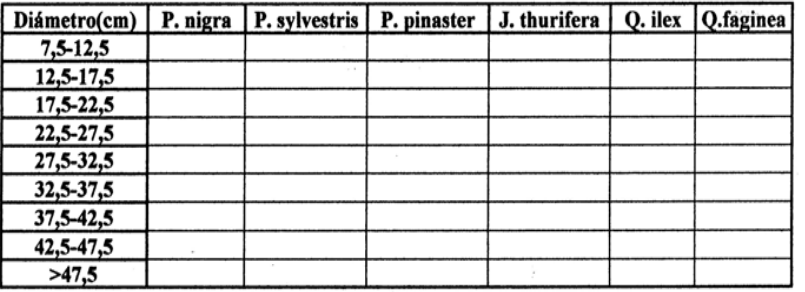

#### Árboles Muestra

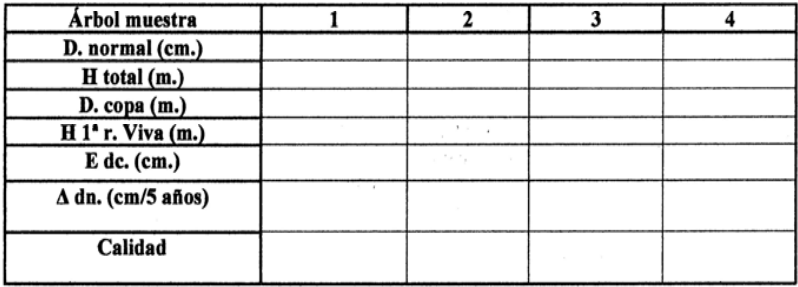

Pies Menores  $(2,5 \text{ cm} < d\text{n} < 7.5 \text{ cm})$ Radio<5m.

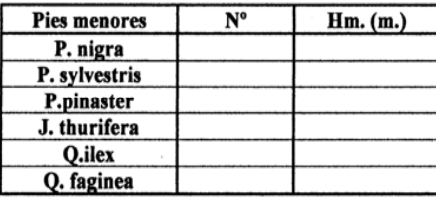

#### Regeneración (dn.< 2,5 cm.)

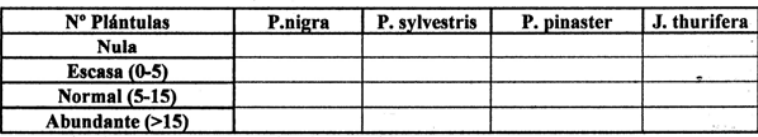

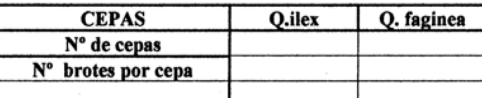

#### Vegetación acompañante

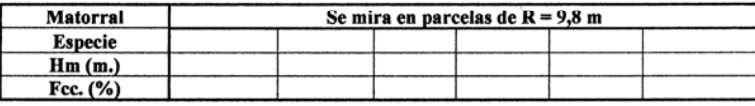

#### Erosión

1- No hay ninguna manifestación.

2-Cuellos de raíces descubiertos, acumulación de residuos aguas arriba de tallos y obstáculos, abundancia superficial de piedras.

3- Regueros paralelos de 20 cm. De profundidad como máximo.

4- Cárcavas y barrancos en V

- 5- Cárcavas y barrancos en U
- 6- Deslizamiento del terreno

#### Daños

\*Abióticos:

\*Bióticos:

#### Pedregosidad

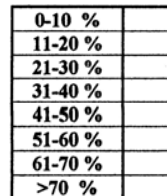

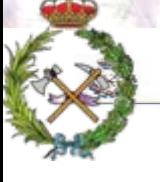

# Dasometría / Celedonio <mark>Eópez-Peñer-</mark>

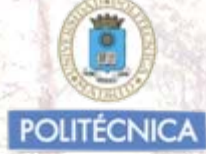

#### Estadillo de campo (Muestreo definitivo)

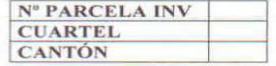

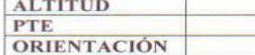

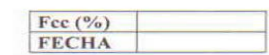

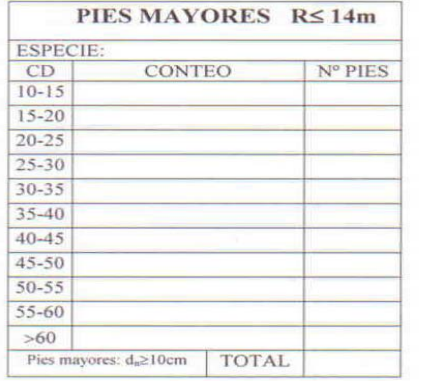

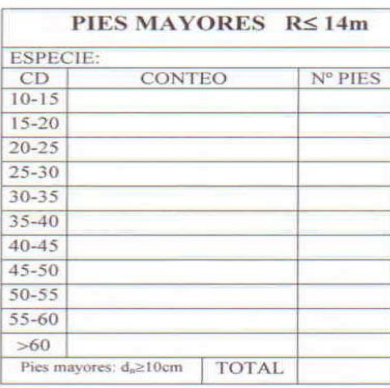

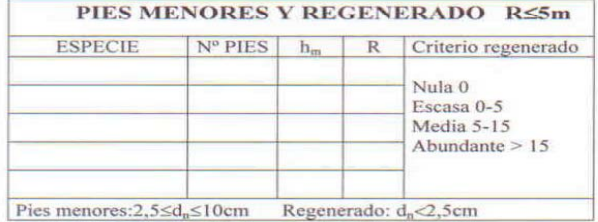

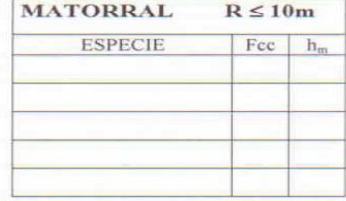

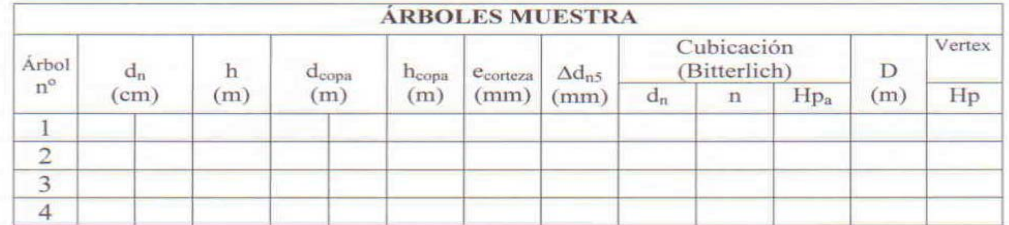

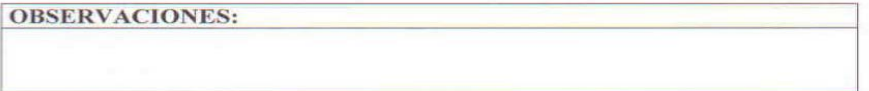

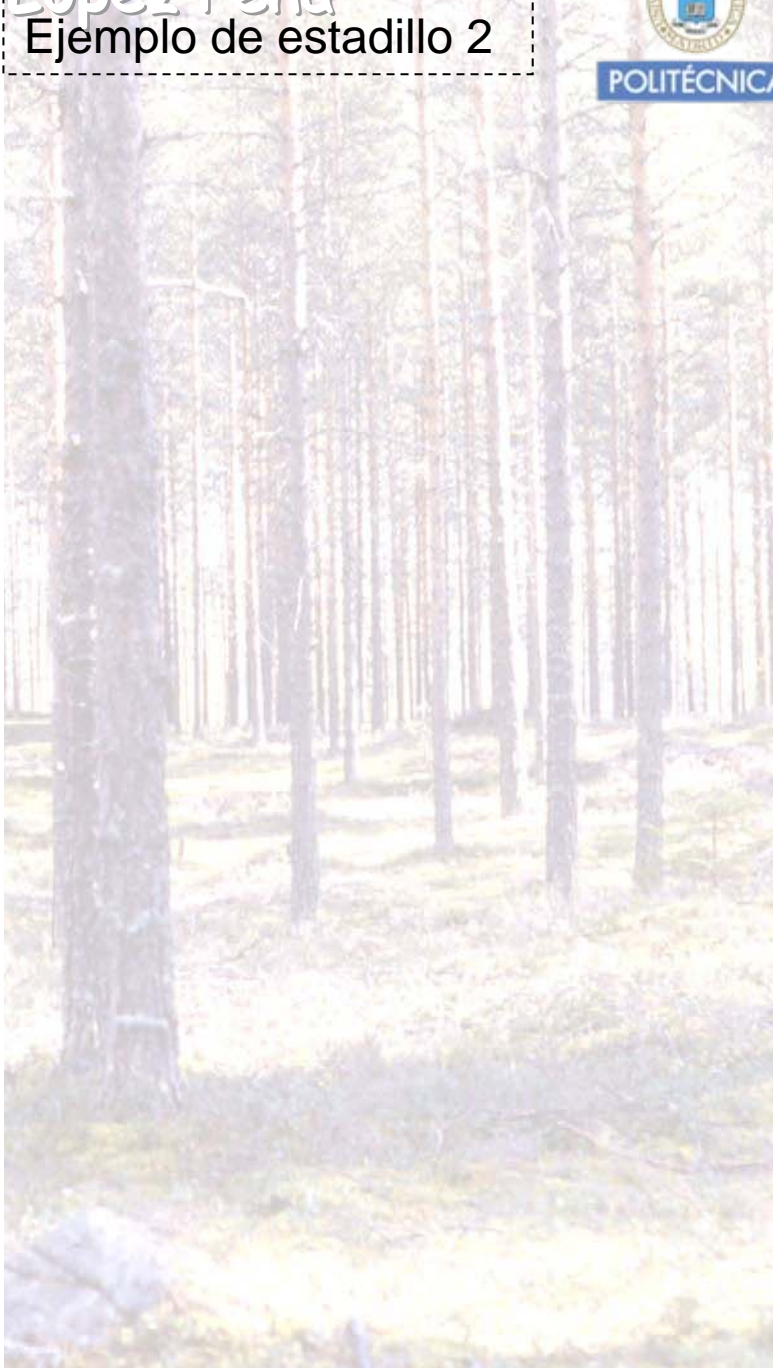

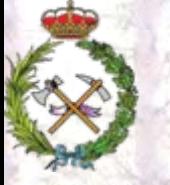

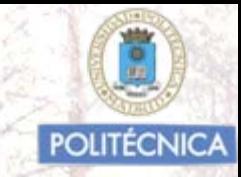

### PROCEDIMIENTO DE SELECCIÓN DE ÁRBOLES MUESTRA

- La selección de los "árboles muestra", es uno de los aspectos básicos en la toma de datos de los inventarios forestales.
- Debemos de procurar, que en los árboles seleccionados se encuentre representada la mayor variabilidad posible del arbolado presente. Para conseguir esto debemos utilizar procedimientos, que fuercen la presencia de tipologías de árboles que no estarían representas suficientemente por su menor frecuencia.
- Vamos a citar tres posibles maneras de actuar en la selección de árboles muestra según el tipo de masa desde el punto de vista de su composición.

PROCEDIMIENTO DE SFLECCIÓN DE ÁRBOLES MUESTRA LÓPEZ PEÑA Mr as homogéneas: La mayor parte de las especies arbóreas pourtenical forman pertenecen a una misma especie árborea. Se fijan categorías diamétricas de 10 cm. de amplitud:

10-20 cm. / 20-30 cm. / 30-40 /40-50 cm. / 50-60 cm. / ≥ 60 cm.

En cada parcela se seleccionan cuatro árboles muestra:

El 1º/ A partir del Nmg. El primer árbol no deforme (inclinado, retorcido, truncado,…).

El 2º/ El siguiente árbol no deforme de distinta categoría diamétrica al ya seleccionado.

El 3º/ El siguiente árbol no deforme de distinta categoría diamétrica a los dos elegídos anteriormente.

El 4º/ El siguiente árbol no deforme de distinta categoría diamétrica a los tres ya seleccionados.

Si se trata de una masa en la que no existen cuatro categorías diamétricas, una vez que hayamos seleccionado uno de cada CD existente, se completará hasta el número de cuatro con árboles elegidos al azar.

PROCEDIMIENTO DE SFLECCIÓN DE ÁRBOLES MUESTRA LÓPEZ PEÑA

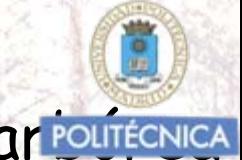

Masas mixtas: Formadas por una especie ar poutécnica preponderante y con la presencia de otra u otras en menor número.

Se fijan categorías diamétricas de 10 cm. de amplitud:

10-20 cm. / 20-30 cm. / 30-40 /40-50 cm. / 50-60 cm. / ≥ 60 cm.

En cada parcela se seleccionan al menos cuatro árboles muestra:

El 1º/ A partir del Nmg. El primer árbol no deforme (inclinado, retorcido, truncado,…).

El 2º/ El siguiente árbol no deforme de distinta categoría diamétrica o de distinta especie al ya seleccionado.

El 3º/ El siguiente árbol no deforme de distinta categoría diamétrica o de distinta especie a los dos elegidos anteriormente.

El 4º/ El siguiente árbol no deforme de distinta categoría diamétrica o de distinta especie a los tres ya seleccionados.

PROCEDIMIENTO DE SELECCIÓN DE ÁRBOLES MUESTRA Lónez Peña

Mas s mixtas: Formadas por una especie arbórea preponderante y con la presencia de otra u otras en menor número.

Se fijan categorías diamétricas de 10 cm. de amplitud:

10-20 cm. / 20-30 cm. / 40-50 cm. / 50-60 cm. / ≥ 60 cm.

En cada parcela se seleccionan al menos cuatro árboles muestra:

El 1º/ A partir del Nmg. El primer árbol no deforme (inclinado, retorcido, truncado,…).

El 2º/ El siguiente árbol no deforme de distinta categoría diamétrica o de distinta especie al ya seleccionado.

El 3º/ El siguiente árbol no deforme de distinta categoría diamétrica o de distinta especie a los dos elegídos anteriormente.

El 4º/ El siguiente árbol no deforme de distinta categoría diamétrica o de distinta especie a los tres ya seleccionados.

**Si con este criterio no entró ningún árbol de las especies menos abundantes, se seleccionan uno o dos árboles muestra más de tal manera que tengamos presencia de al menos un árbol de cada una de las especies presentes en la parcela. De estas especies en sucesivas parcelas se forzará la presencia de todas las CD.** 

PLOCEDIMIENTO DE SFLECCIÓN DE ÁRMOGES MUFSTRA LODER PENSIONALES de radio Mc as hetereogéneas: Formadas por distintas especies arbórepouténica clara predominancia de unas sobre otras.

Se fijan categorías diamétricas de 10 cm. de amplitud:

- 10-20 cm. / 20-30 cm. / 30-40/ 40-50 cm. / 50-60 cm. / ≥ 60 cm.
- En cada parcela se seleccionan al menos cuatro árboles muestra: El 1º/ A partir del Nmg. El primer árbol no deforme (inclinado, retorcido, truncado,…).
- El 2º/ El siguiente árbol no deforme de distinta categoría diamétrica o de distinta especie al ya seleccionado.
- El 3º/ El siguiente árbol no deforme de distinta categoría diamétrica o de distinta especie a los dos elegídos anteriormente.
- El 4º/ El siguiente árbol no deforme de distinta categoría diamétrica o de distinta especie a los tres ya seleccionados.

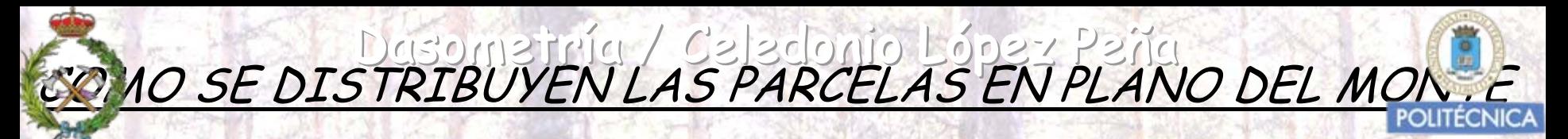

Lo habitual, es distribuirlas de manera sistemática.

Para ello se divide la superficie forestal del monte por el número de parcelas que vamos ha muestrear.

La superficie resultante será la de un cuadrado que nos definirá el lado de malla resultante, cuya intersección serán los centros de las parcelas circulares.

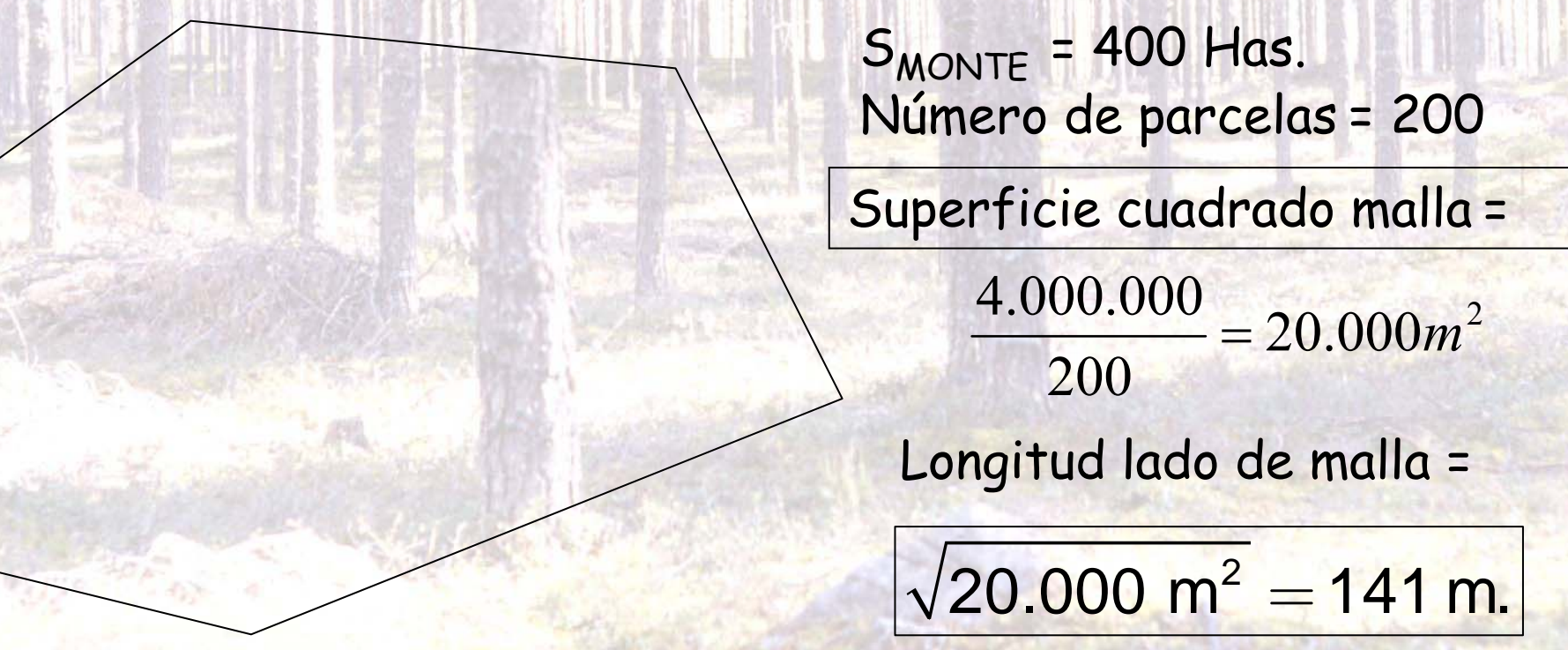

Lo habitual, es distribuirlas de manera sistemática.

Para ello se divide la superficie forestal del monte por el número de parcelas que vamos ha muestrear.

COMO SE DISTRIBUYEN LAS PARCELAS EN PLANO DEL MONTE

Dasometría / Celedonio López Peñarcalares de radio fijo

La superficie resultante será la de un cuadrado que nos definirá el lado de malla resultante, cuya intersección serán los centros de las parcelas circulares.

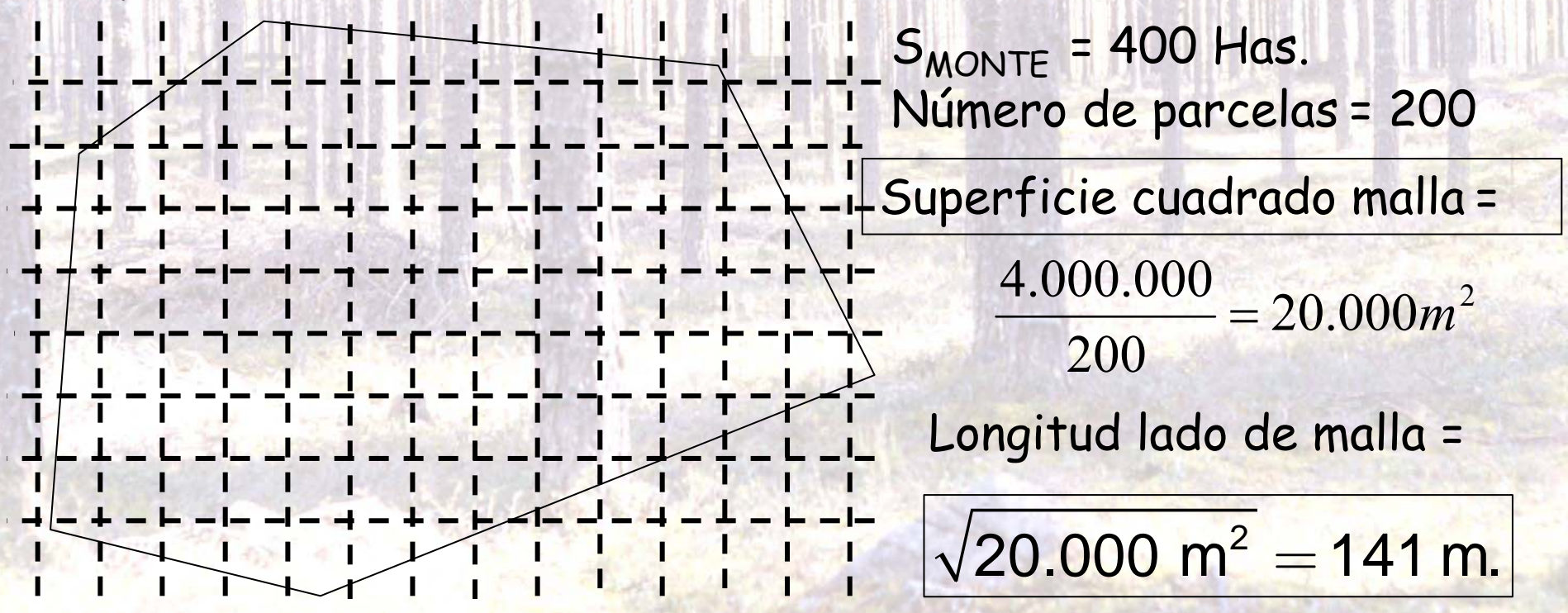

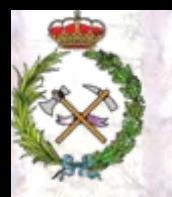

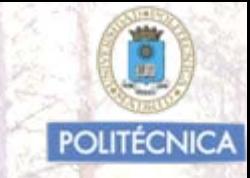

Con la información obtenida en las parcelas,<br>obtendremos valores medios y totales, y podremos reflejar con que margen de error proporcionamos los resultados.

Una manera de reflejar los resultados puede ser la que figura a continuación

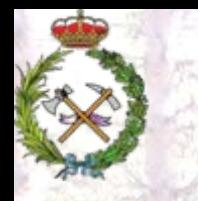

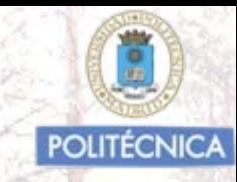

#### *INVENTARIO FORESTAL CUANTITATIVO DEL ARBORETO DATOS DE LOS PIES MAYORES (dn* ≥ *12,5 cmtrs.)*

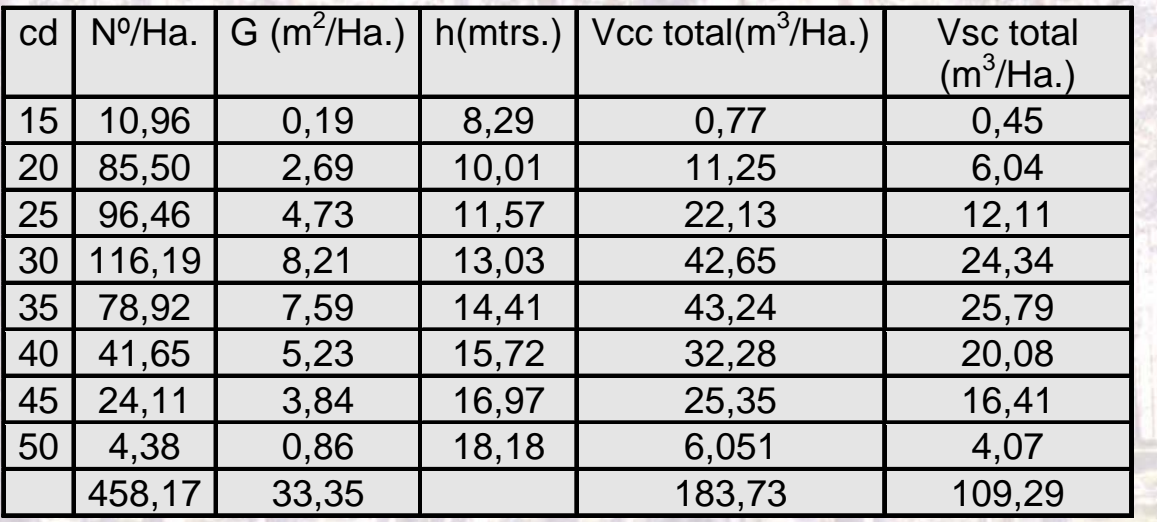

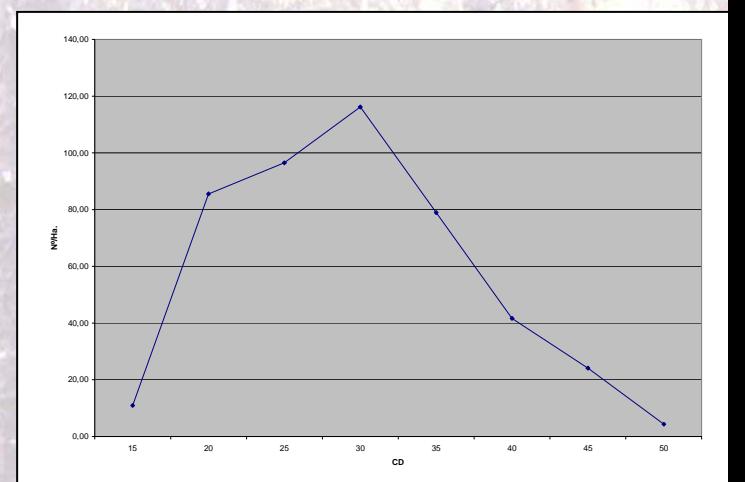

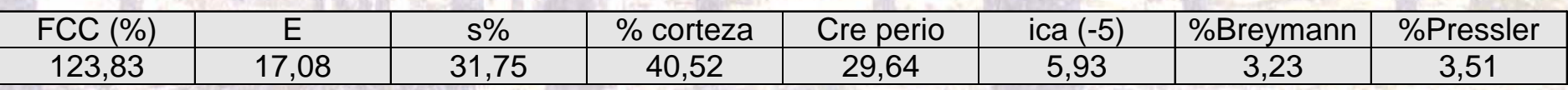

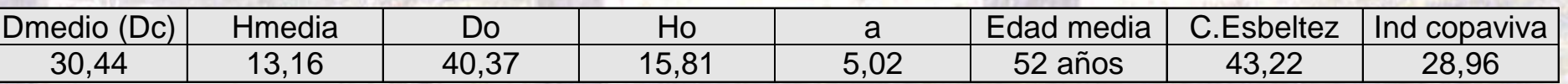